### Announcments

• Sign up for crits!

# Reading for Next Week

- FvD 16.1-16.3 local lighting models
- GL  $5$  lighting
- GL 9 (skim) texture mapping

### Modern Game Techniques

CS248 Lecture Nov 13 Andrew Adams

### **Overview**

- The OpenGL Pipeline
- Vertex and Fragment Shaders
- Multipass Techniques
- Culling and Collision Detection

**glBegin(GL\_TRIANGLES);** 

**glTexCoord2i(0, 0);** 

**glNormal3f(0, 0, 1);** 

**glColor3f(1, 0, 0);** 

**glVertex3f(0, 0, 0);** 

**glTexCoord2i(0, 1);** 

**glColor3f(0, 1, 0);** 

**glVertex3f(0, 1, 0);** 

**glTexCoord2i(1, 0);** 

**glColor3f(0, 0, 1);** 

**glVertex3f(1, 0, 0);** 

**glEnd();** 

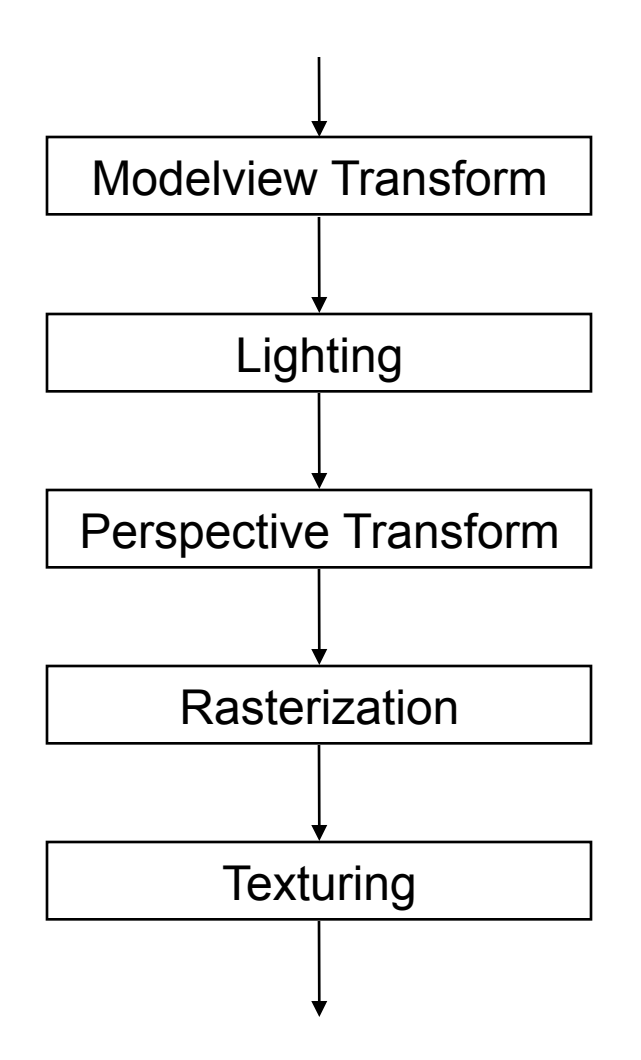

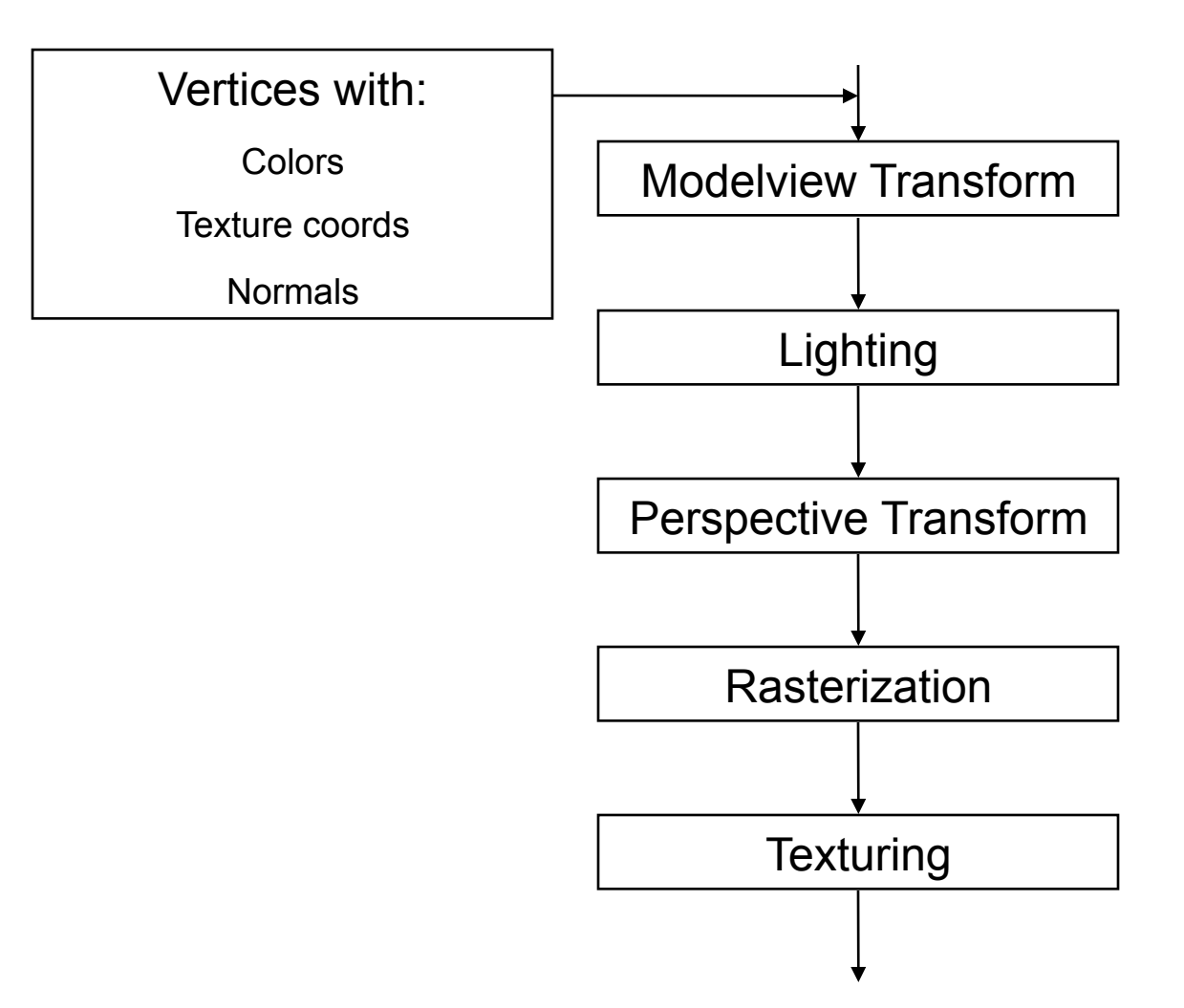

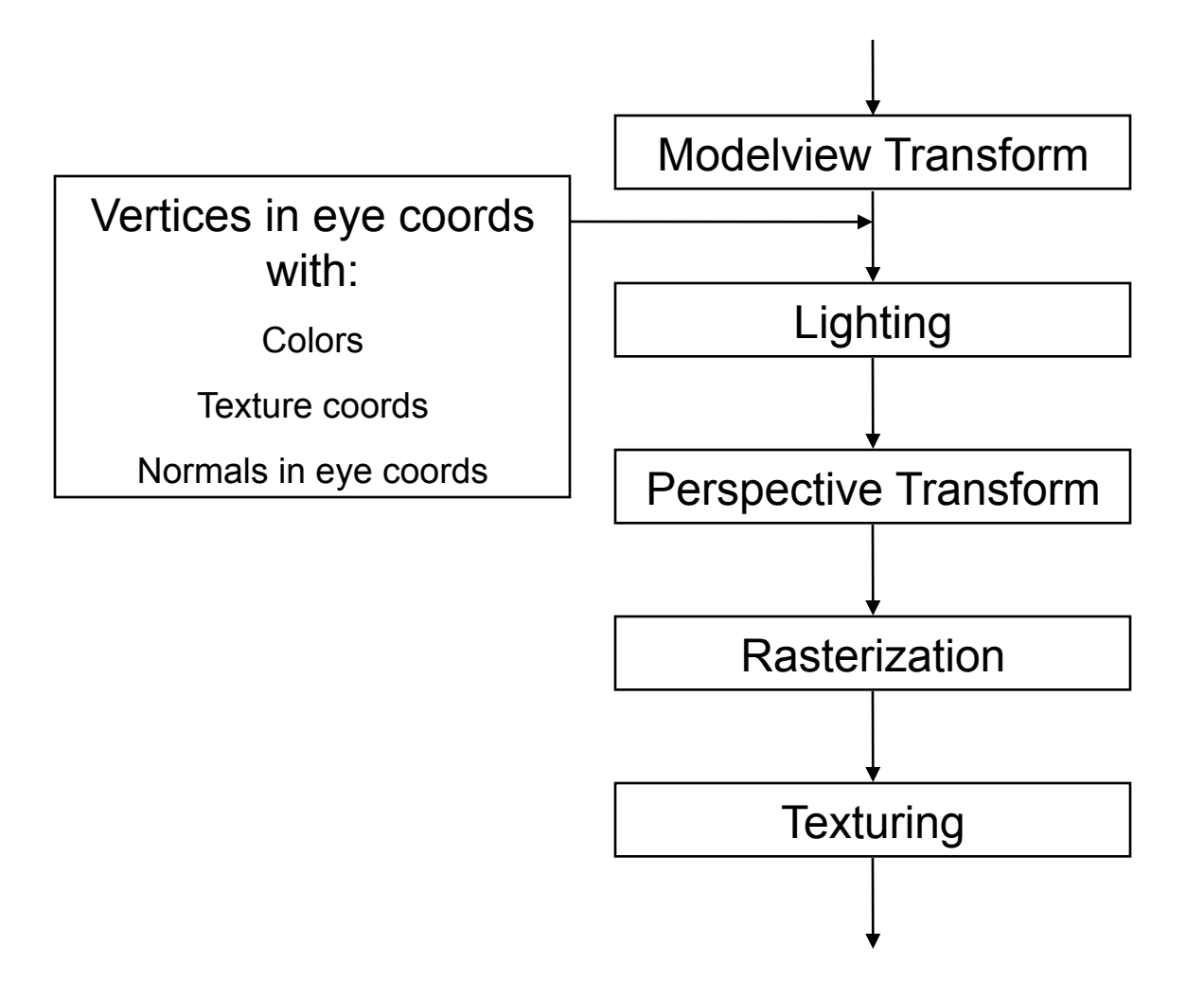

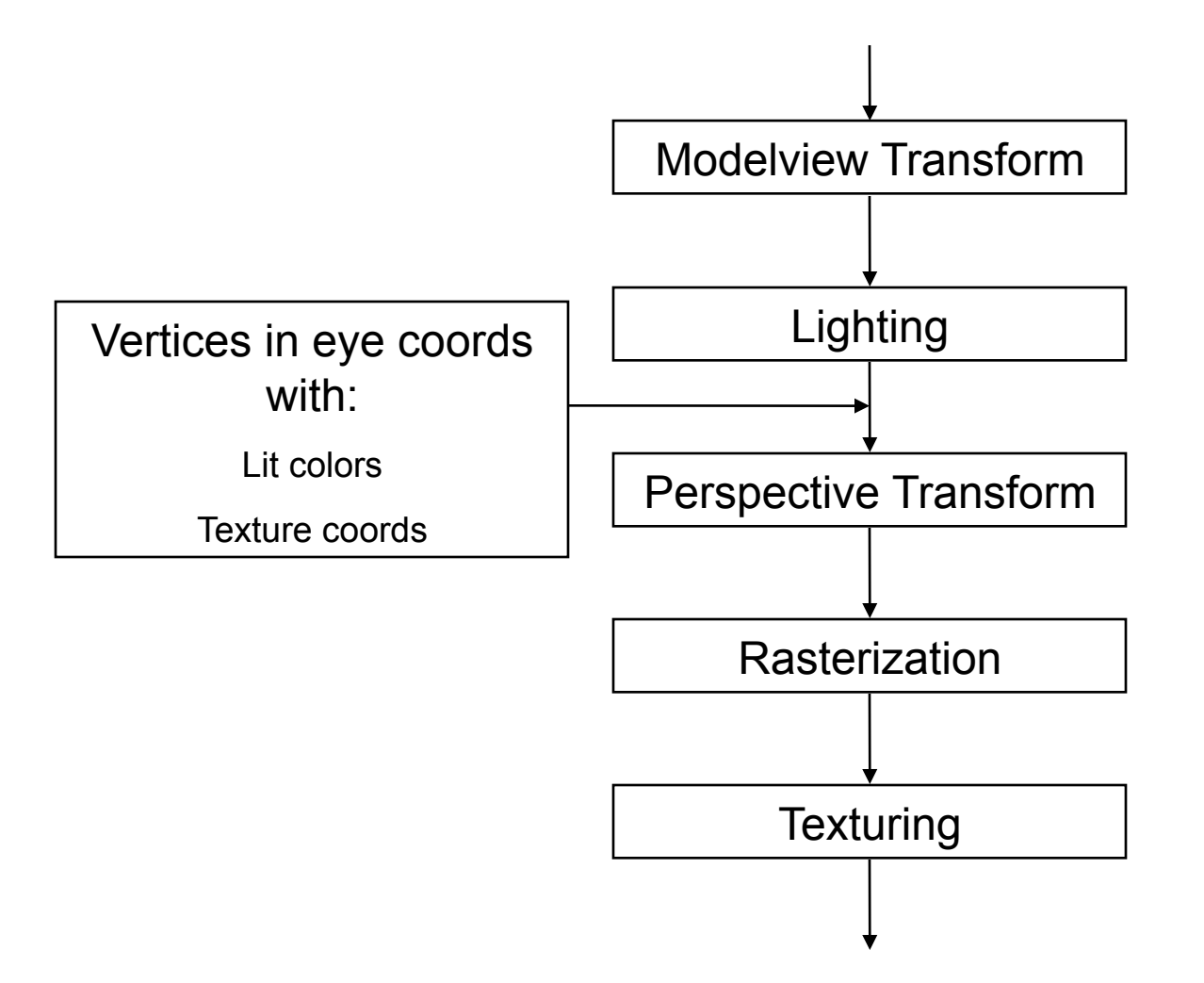

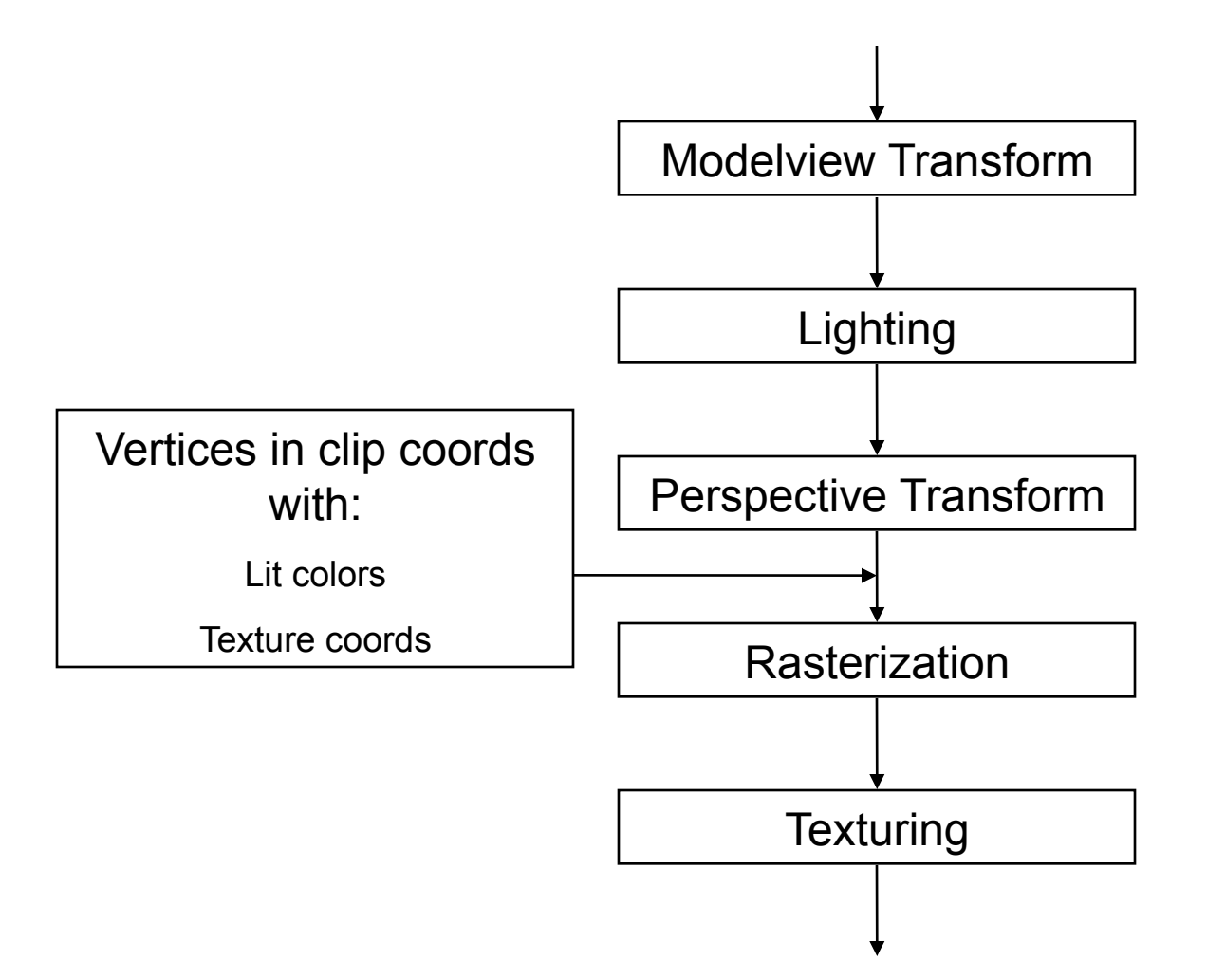

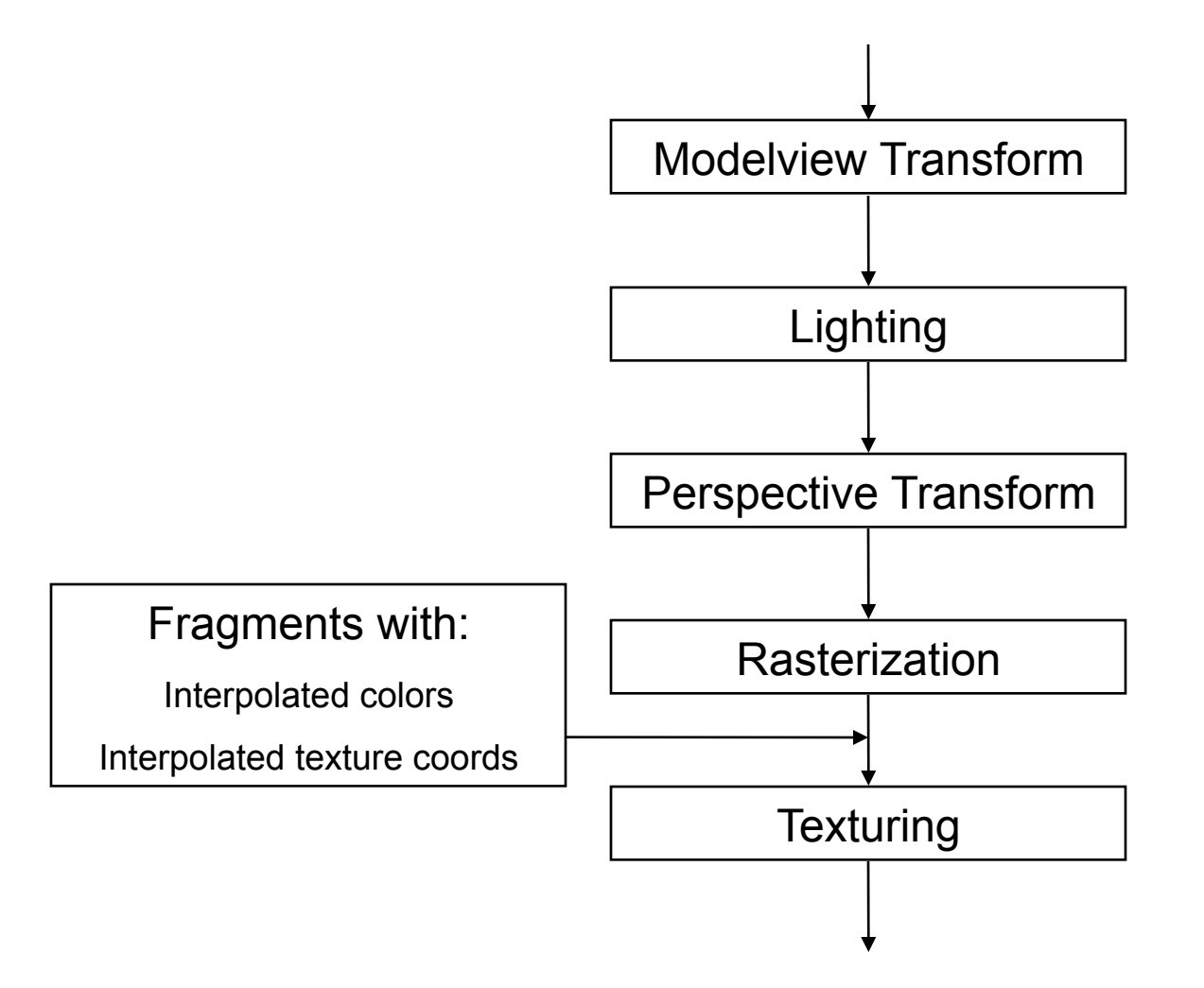

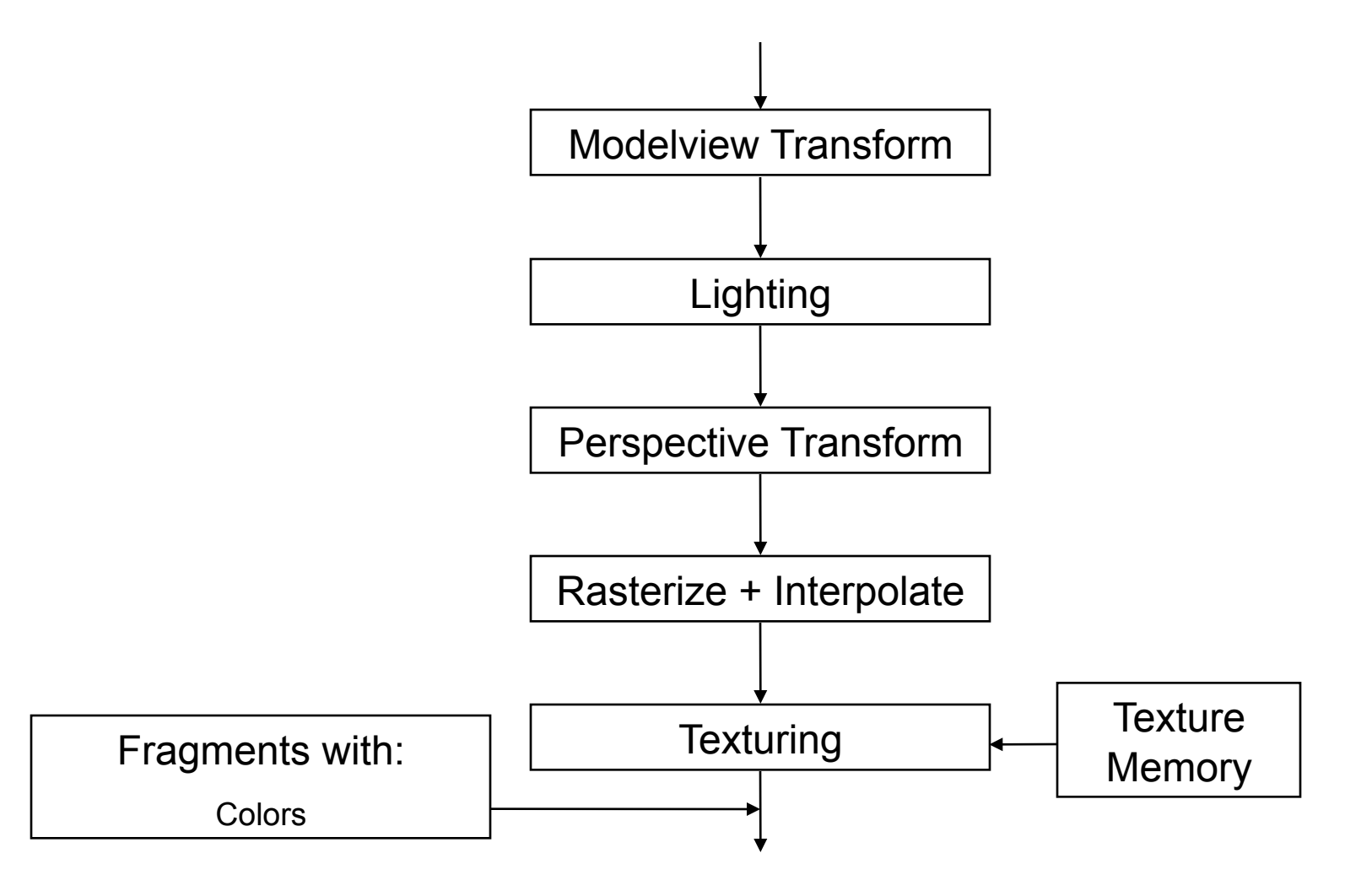

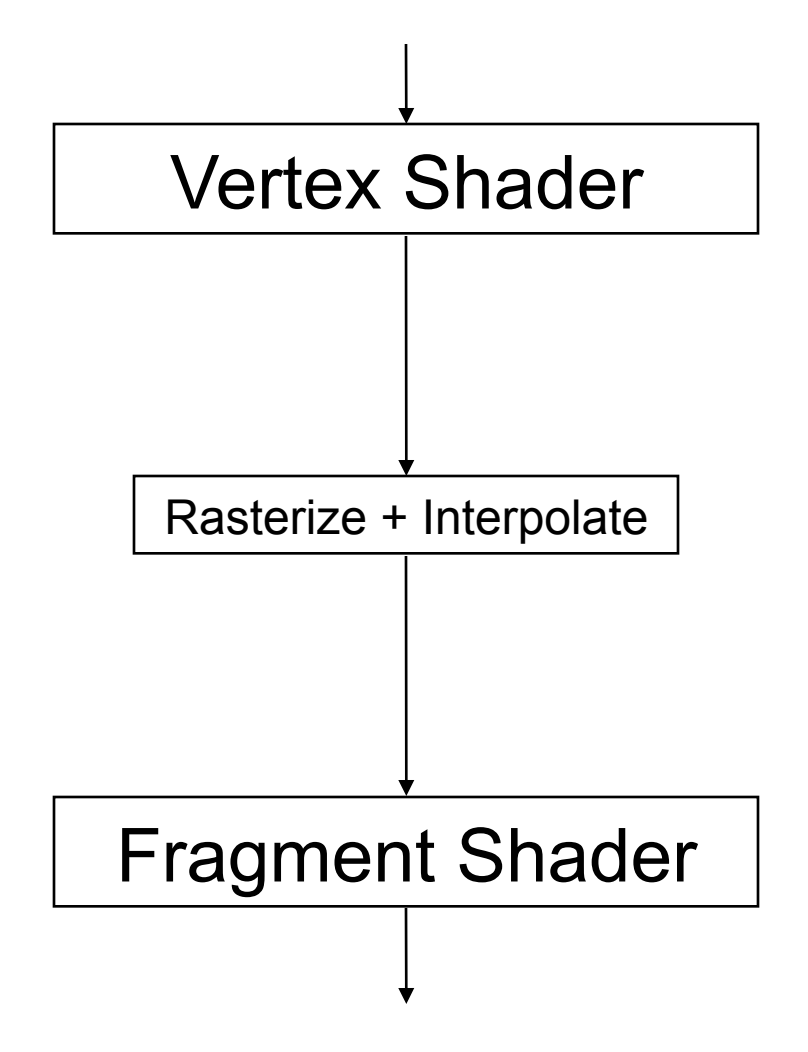

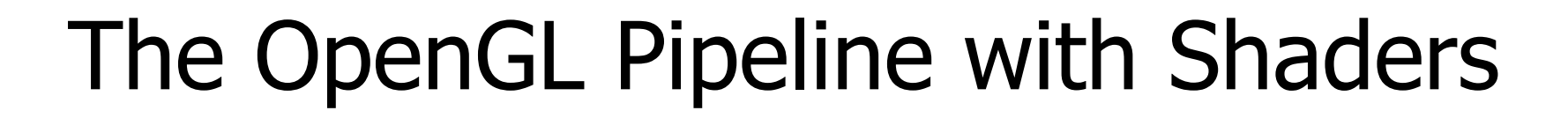

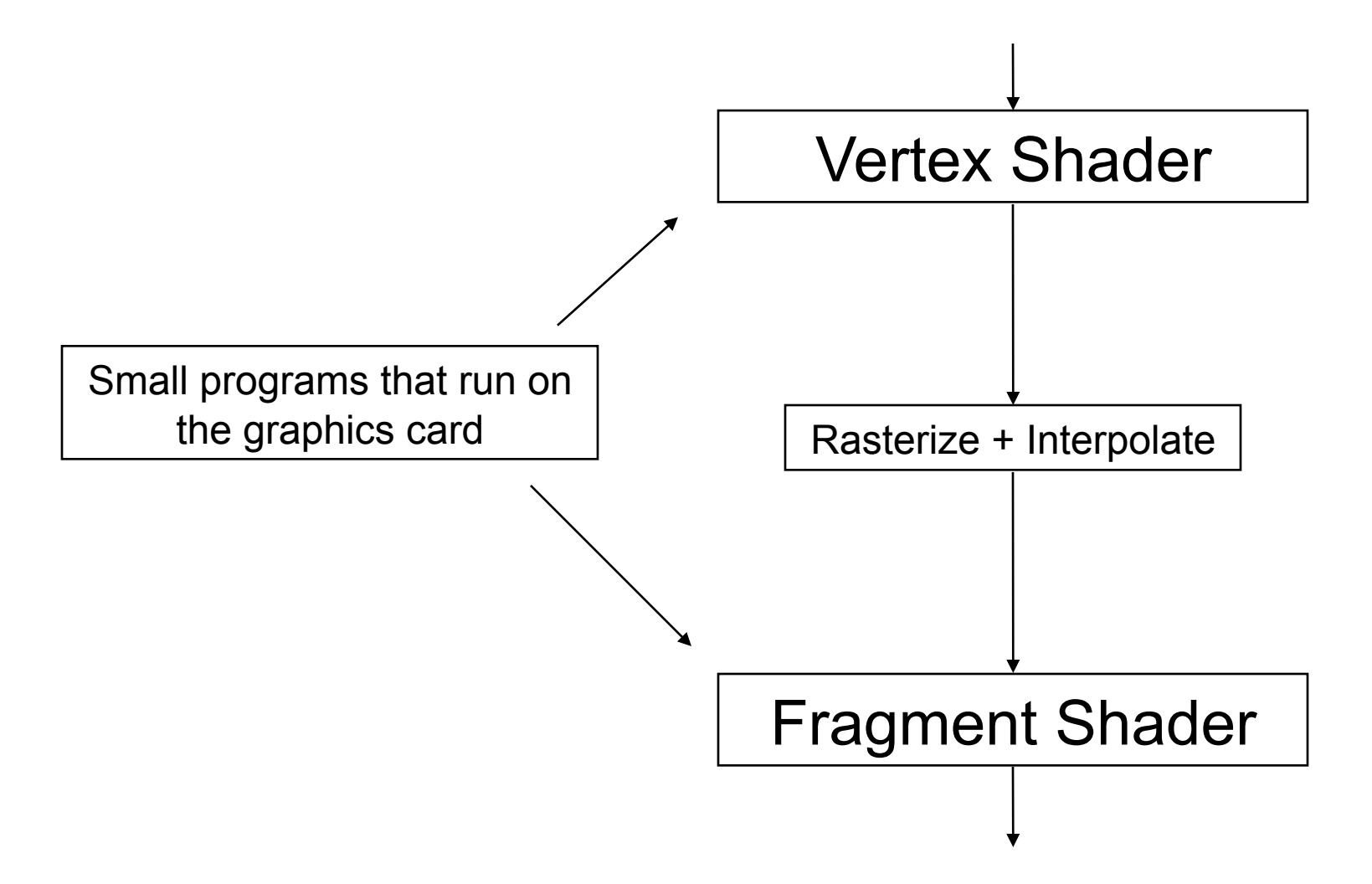

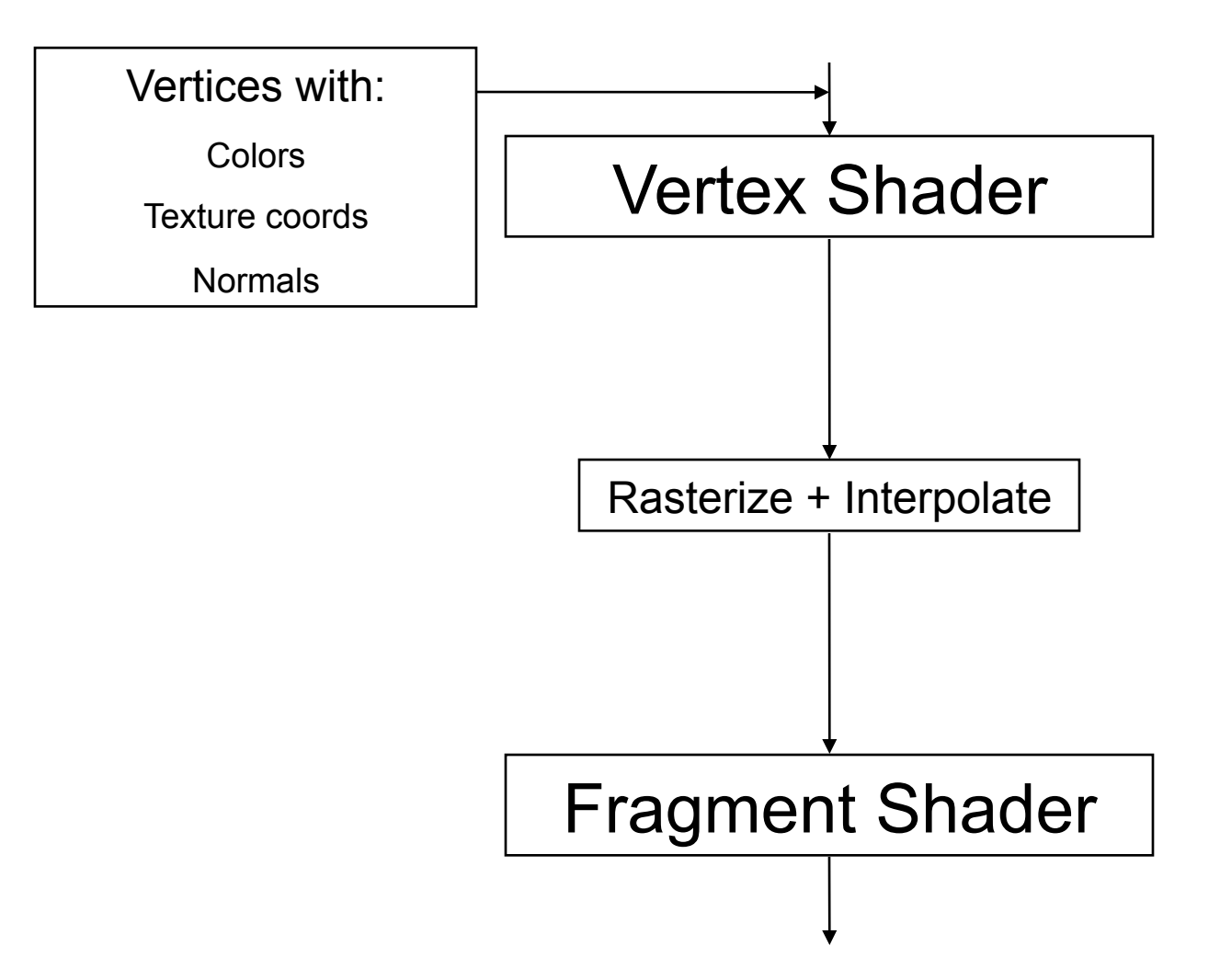

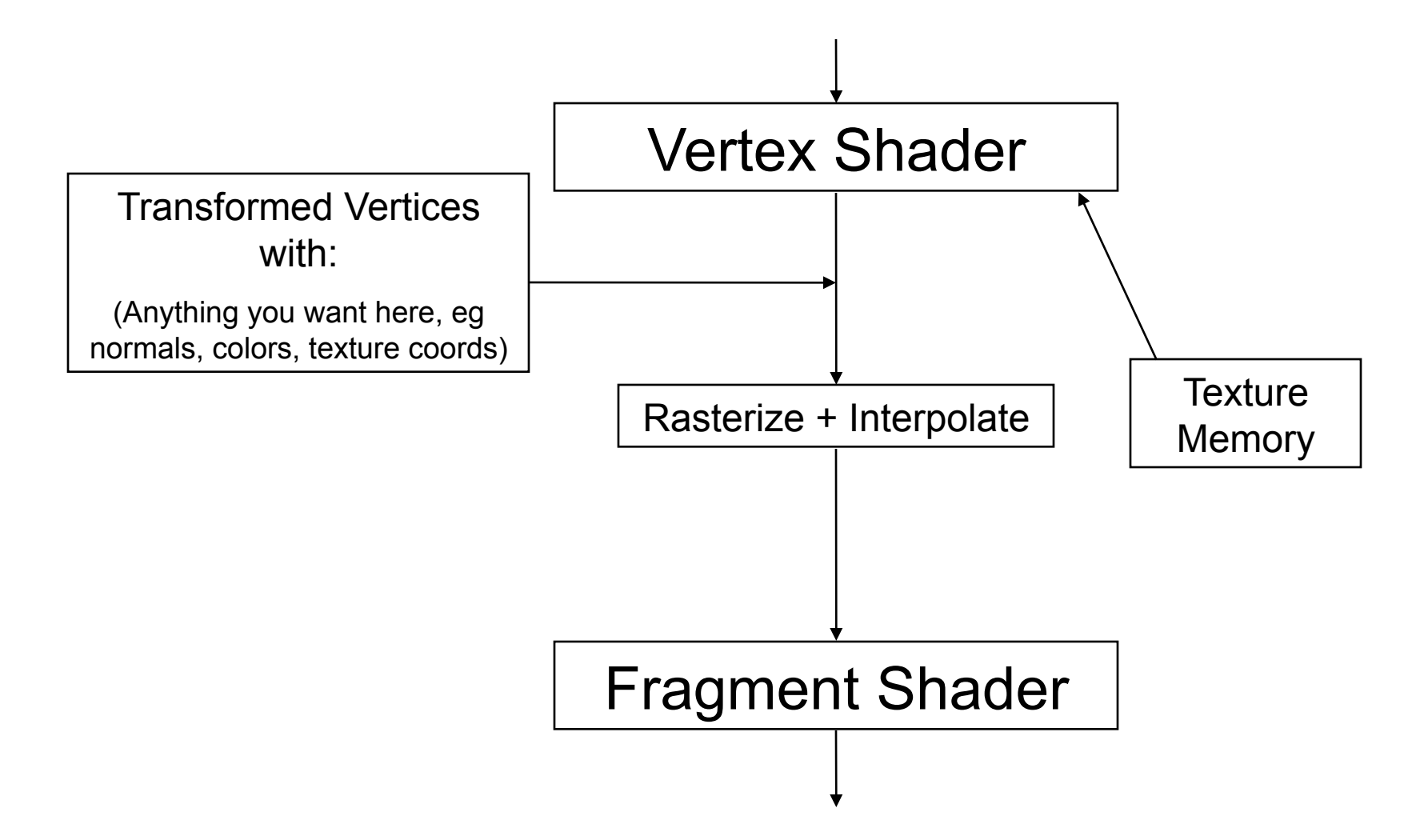

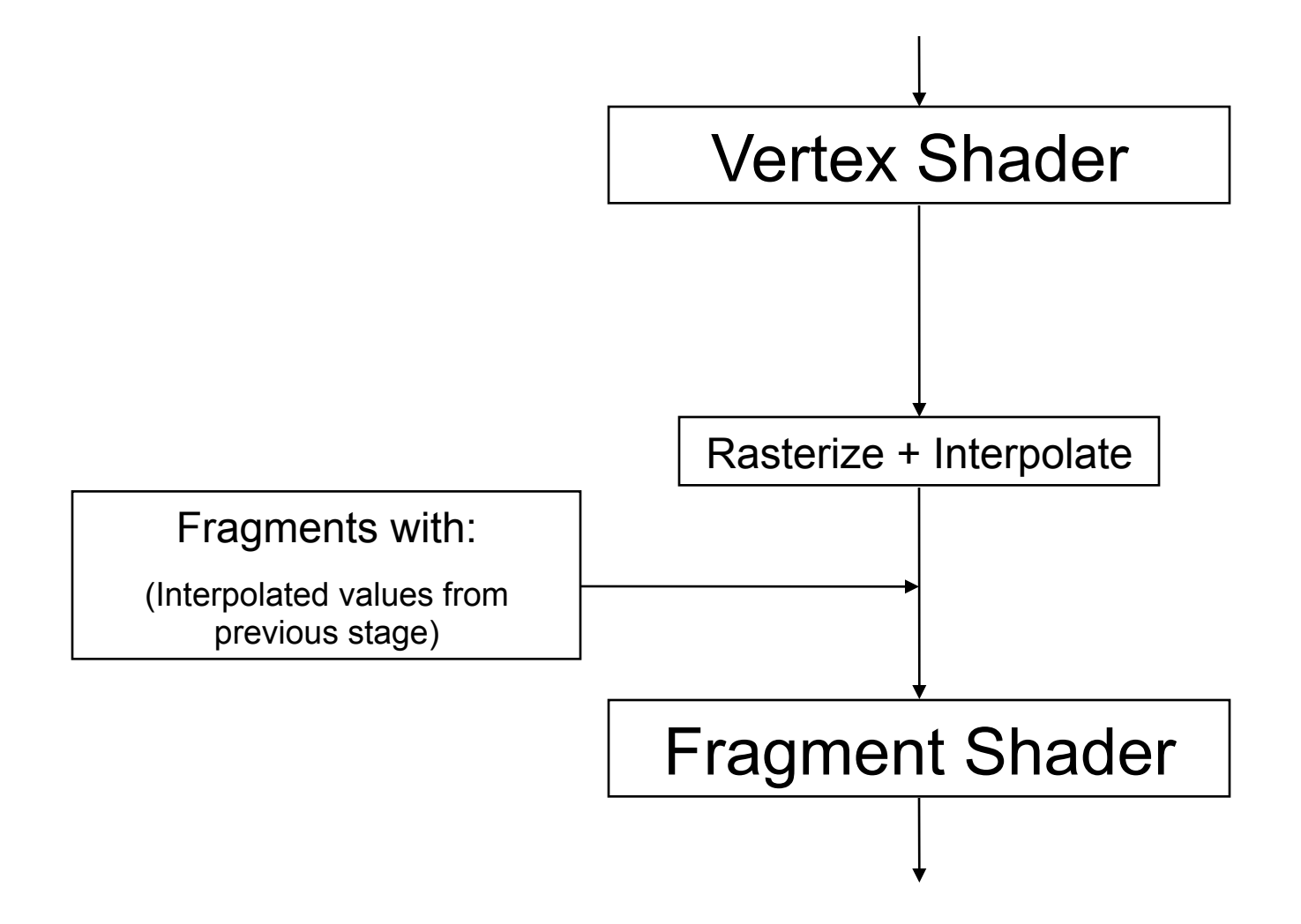

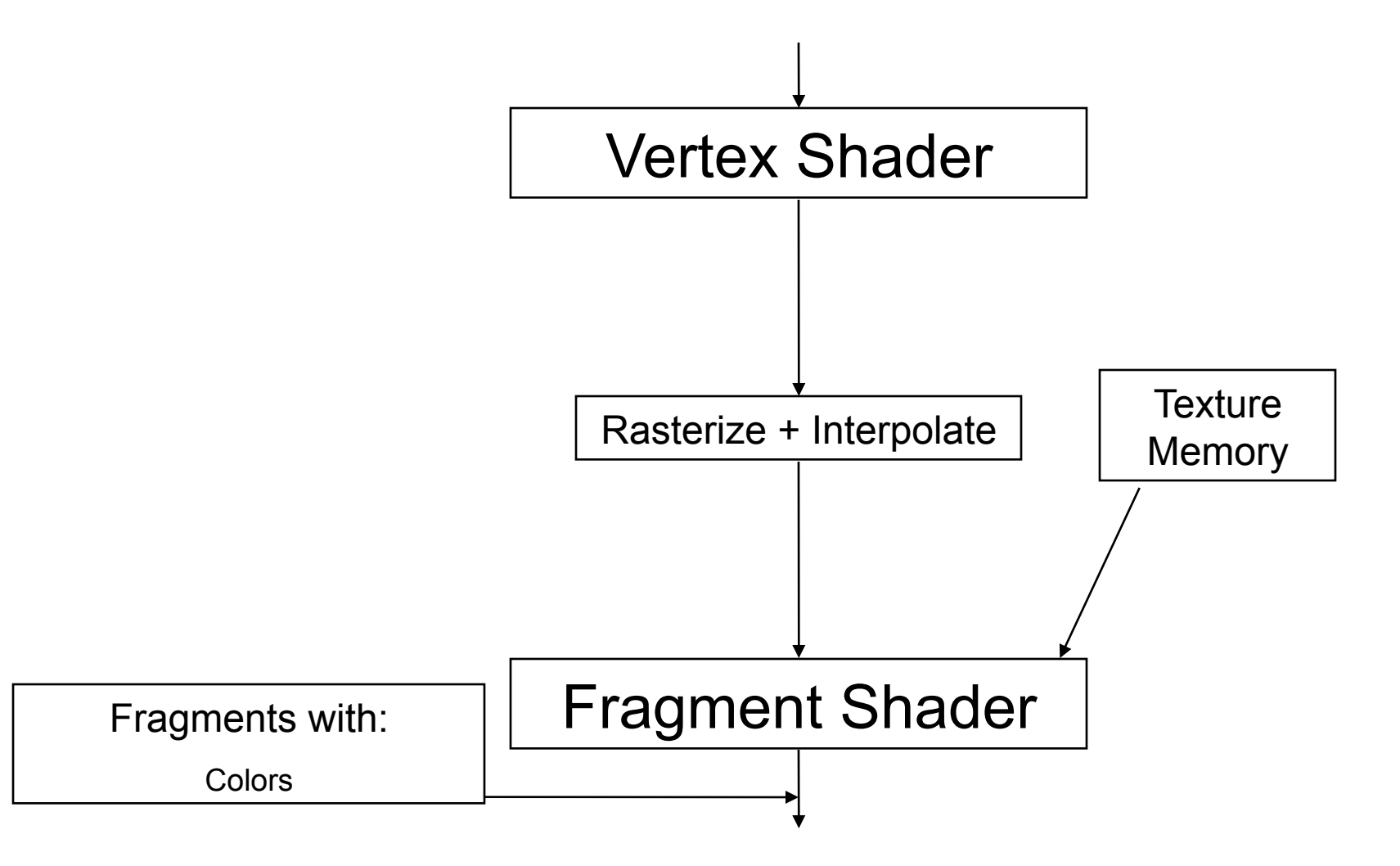

How many times are the fragment and vertex shaders executed on this scene

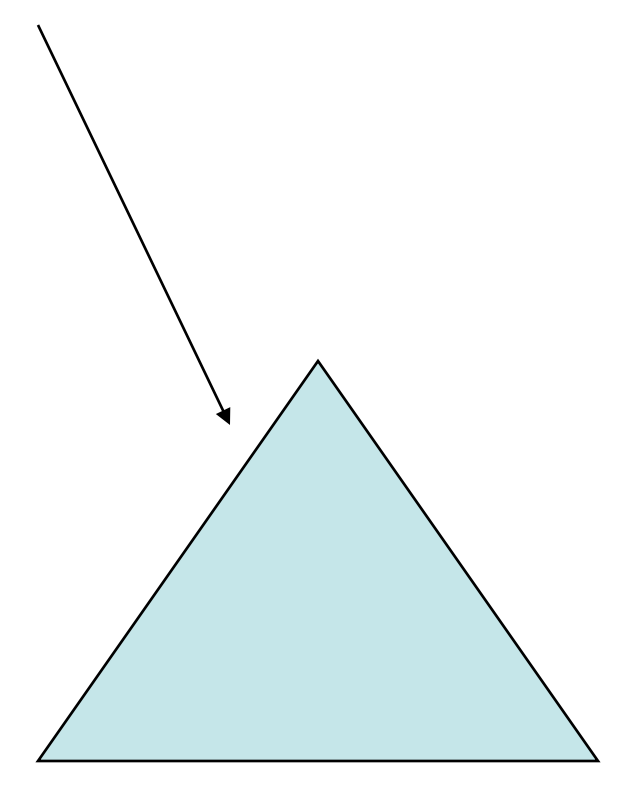

#### Vertex shader runs once per vertex

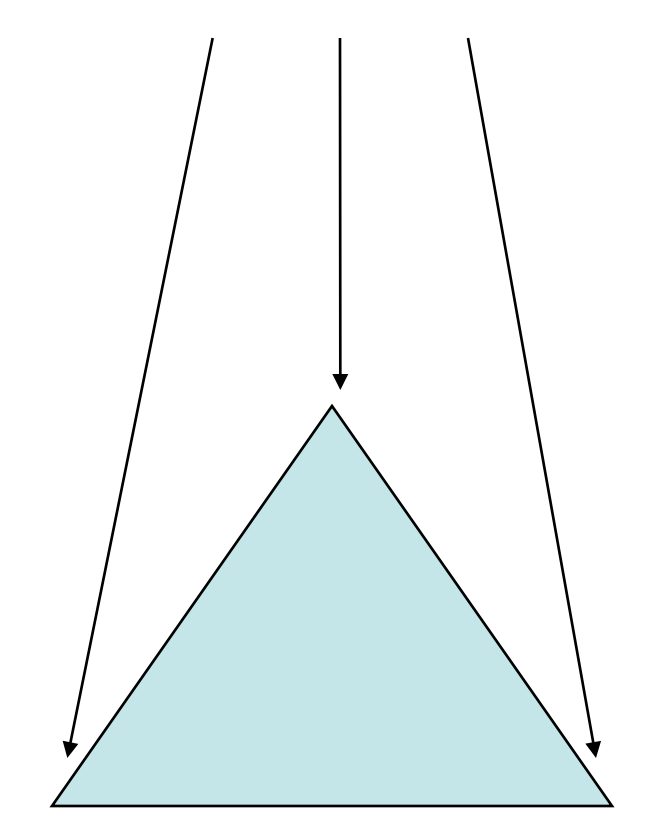

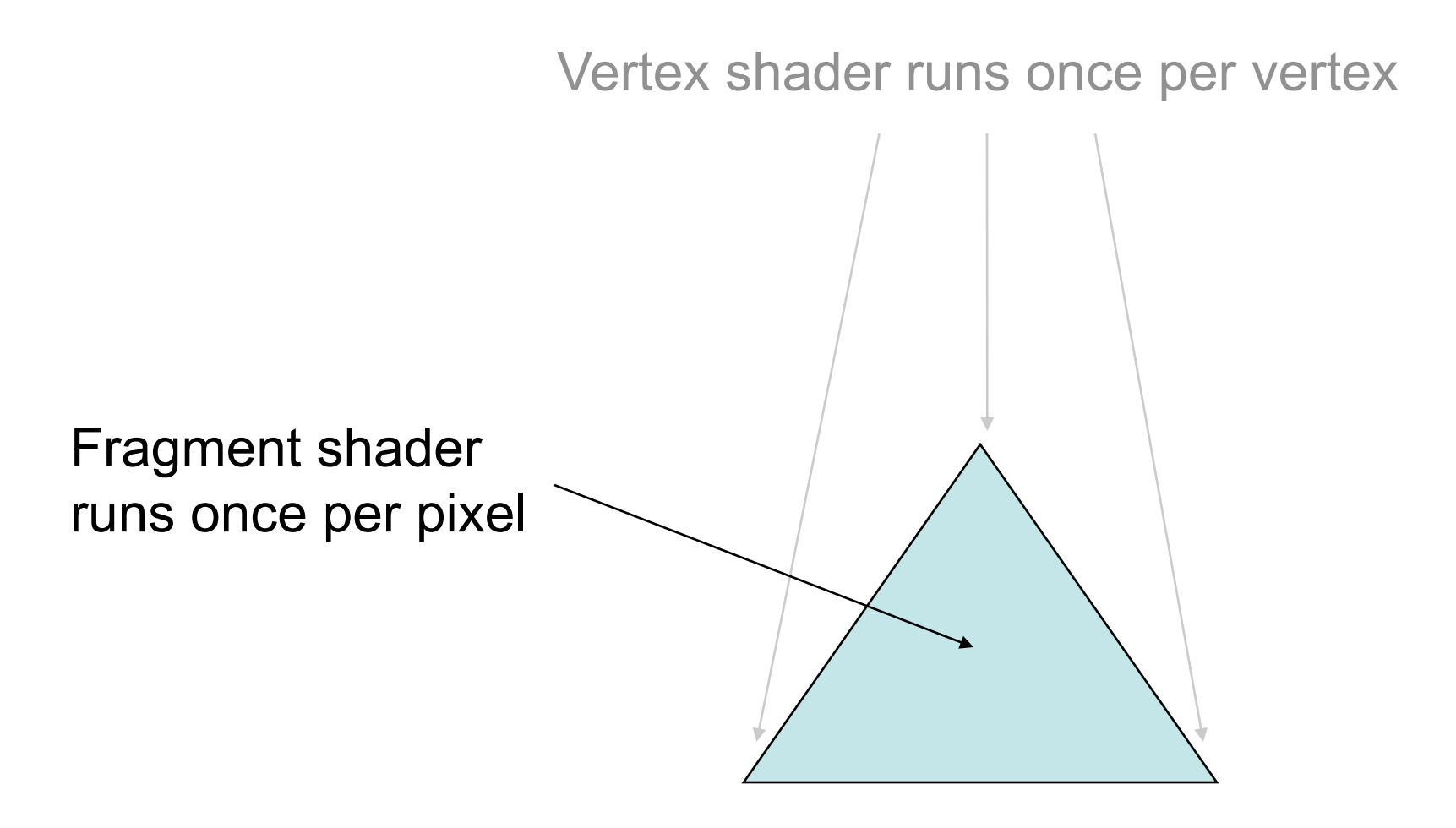

#### **Vertex Shader**

```
void main() { 
    gl_Position = gl_Vertex; 
}
```
#### **Fragment Shader**

```
void main() { 
   gl_FragColor = vec4(1, 0, 0, 1); 
}
```
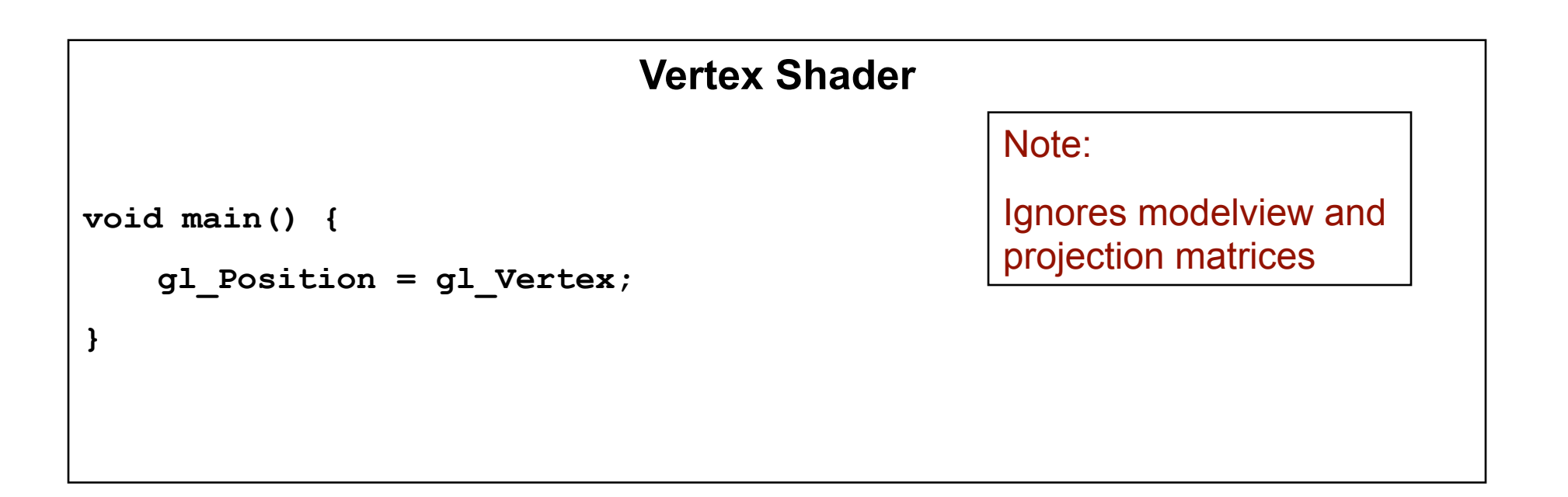

#### **Fragment Shader**

```
void main() { 
    gl_FragColor = vec4(1, 0, 0, 1); 
}
```
# GLSL Types

- Float types:
	- float, vec2, vec3, vec4, mat2, mat3, mat4
- Bool types:
	- bool, bvec2, bvec3, bvec4
- Int types:
	- int, ivec2, ivec3, ivec4
- Texture types:
	- sampler1D, sampler2D, sampler3D

# GLSL Types

- A variable can optionally be:
	- Const
	- Uniform
		- Can be set from c, outside glBegin/glEnd
	- Attribute
		- Can be set from c, per vertex
	- Varying
		- Set in the vertex shader, interpolated and used in the fragment shader

#### **Vertex Shader**

```
attribute float vertexGrayness;
```

```
varying float fragmentGrayness;
```

```
void main() {
```
**}** 

```
gl_Position = gl_Vertex;
```

```
fragmentGrayness = vertexGrayness
```
#### **Fragment Shader**

```
uniform float brightness; 
varying float fragmentGrayness; 
void main() { 
   const vec4 red = vec4(1, 0, 0, 1); 
   const vec4 gray = vec4(0.5, 0.5, 0.5, 1); 
   gl_FragColor = brightness * (red * (1 – fragmentGrayness) + 
                                       gray * fragmentGrayness); 
}
```
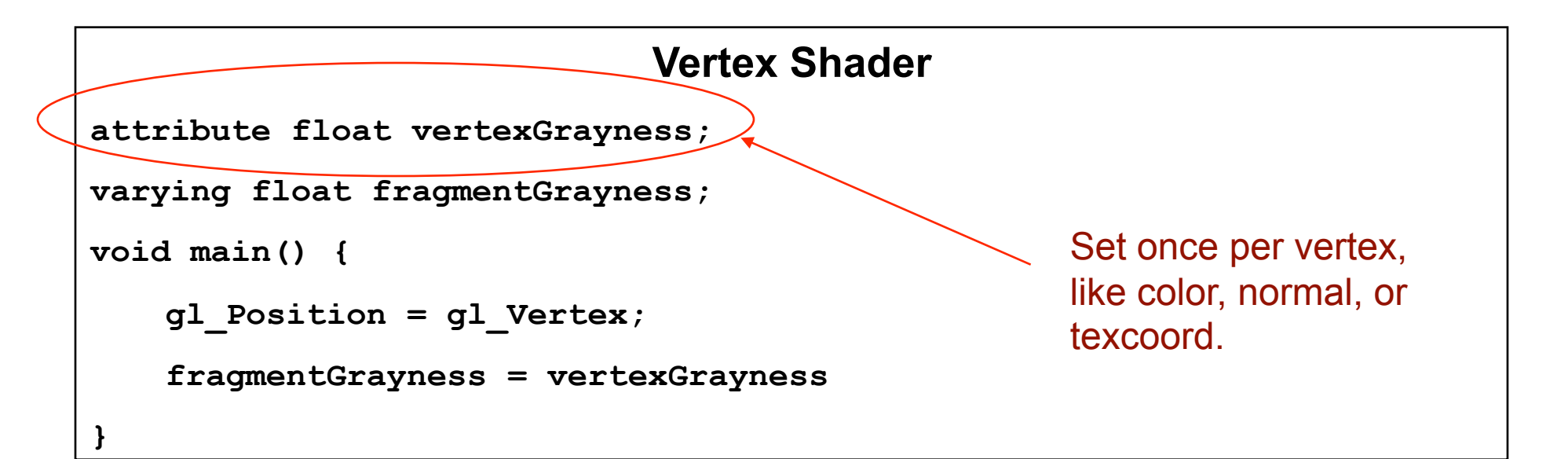

#### **Fragment Shader**

```
uniform float brightness; 
varying float fragmentGrayness; 
void main() { 
   const vec4 red = vec4(1, 0, 0, 1); 
   const vec4 gray = vec4(0.5, 0.5, 0.5, 1); 
   gl_FragColor = brightness * (red * (1 – fragmentGrayness) + 
                                       gray * fragmentGrayness); 
}
```
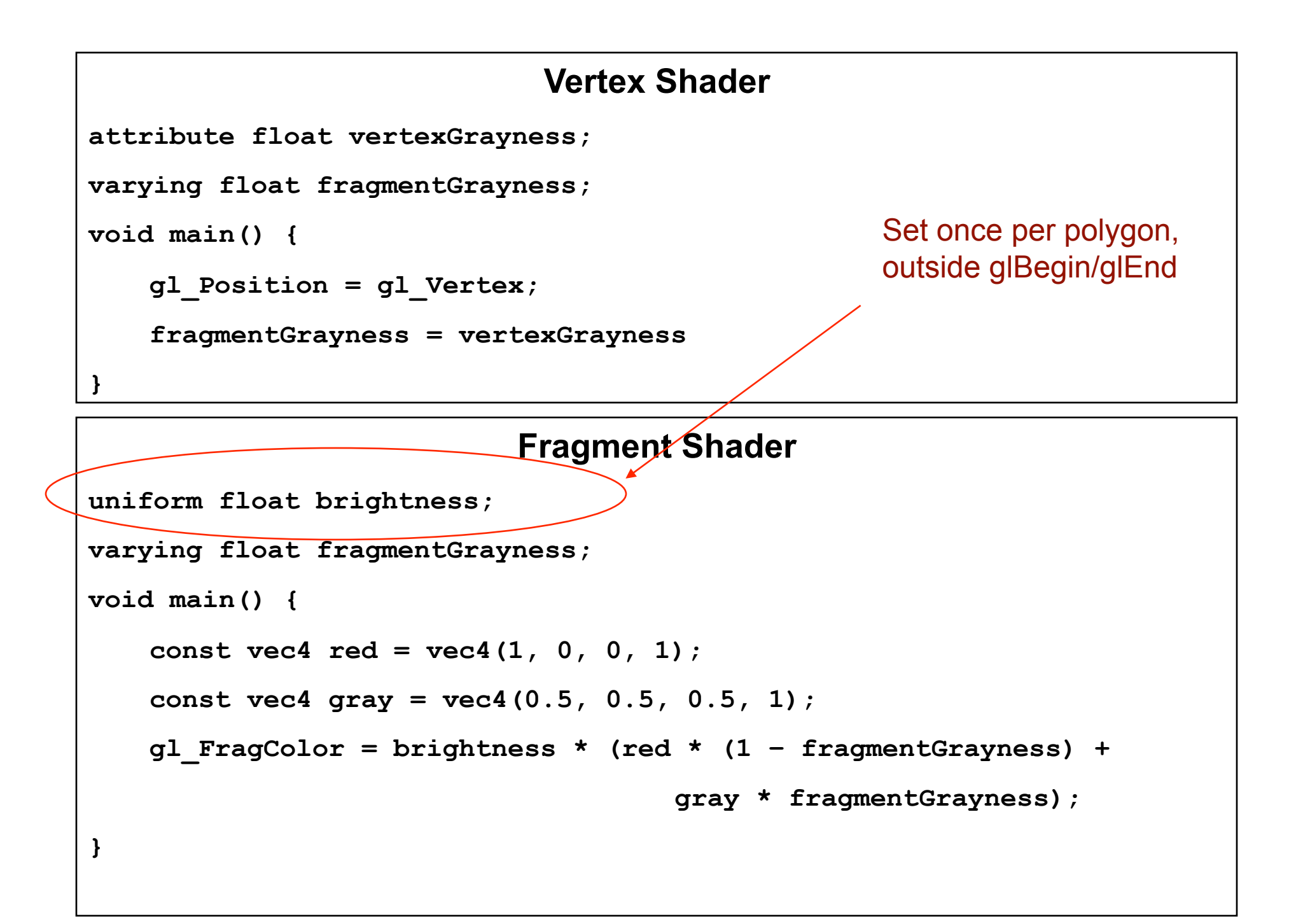

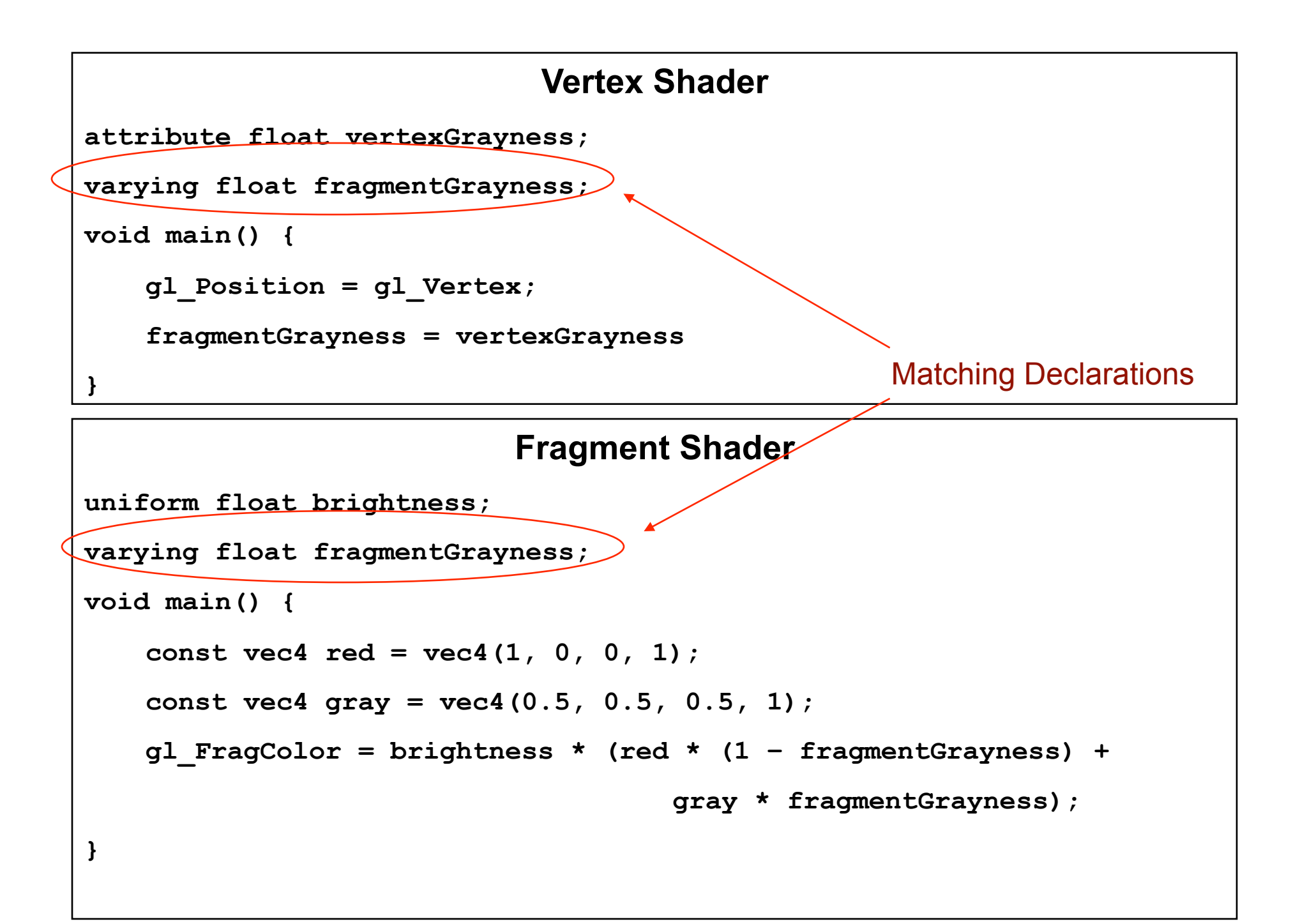

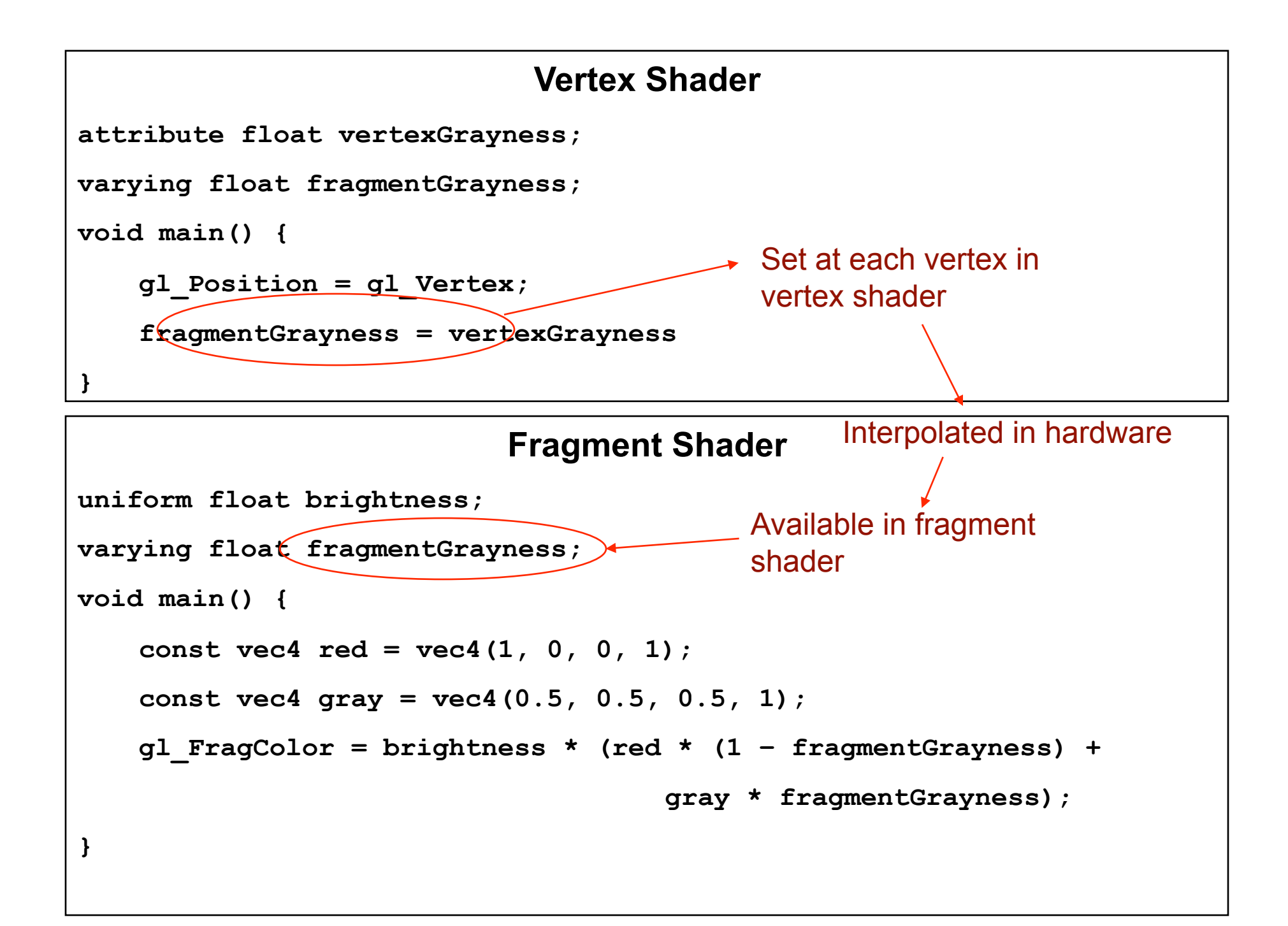

# Creating your own shaders

- Get at the extension functions – use glew http://glew.sourceforge.net/
- Load the shaders as strings
- Compile them
- Link them into a 'program'
- Enable the program
- Draw something
- (Live Demo)

### References

- A great tutorial and reference:
	- http://www.lighthouse3d.com/opengl/glsl/
- The spec for GLSL, includes all the available builtin functions and state:

– http://www.opengl.org/documentation/glsl/

• The OpenGL 'orange book' on shaders is also good

# Multipass Techniques

- Many cool effects are easier to achieve by rendering the scene multiple times:
	- Render the scene
	- Read the scene into a texture
	- Render that texture on the screen in some interesting way

# Motion Blur

- 1)  $T =$  empty texture
- 2) Render a slightly dimmed T
- 3) Render the scene
- 4) Copy the framebuffer into T
- 5) Goto 2

(Live Demo)

# Motion Blur: Two Questions

• Question 1: What's incorrect about this motion blur?

(from a sampling point of view)

• Question 2: How could this be modified to make a zoom blur?

# Sharpen Filter

- Render the scene
- Save it as a texture
- Render the texture, using a shader to convolve the image

(Live Demo)

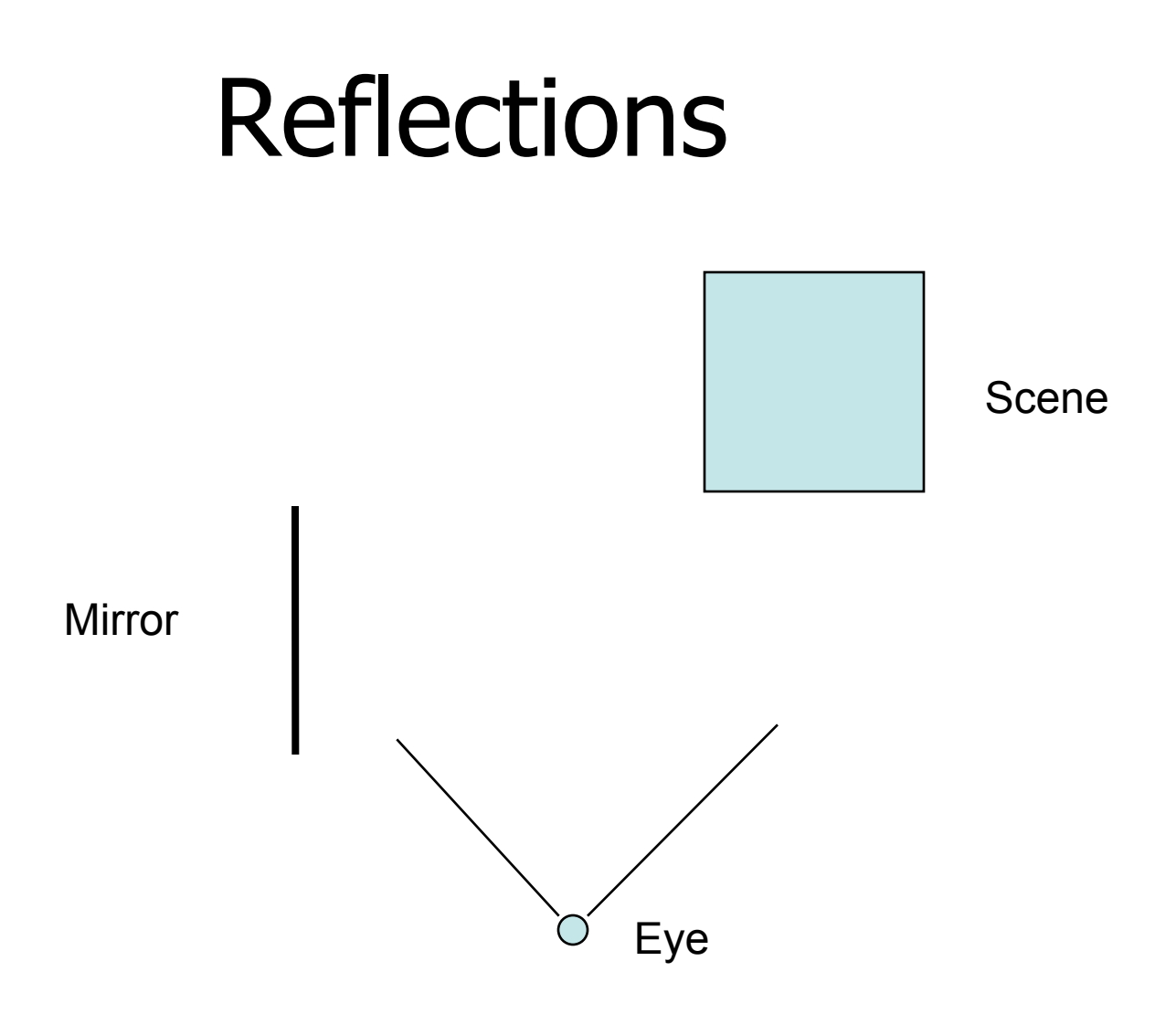

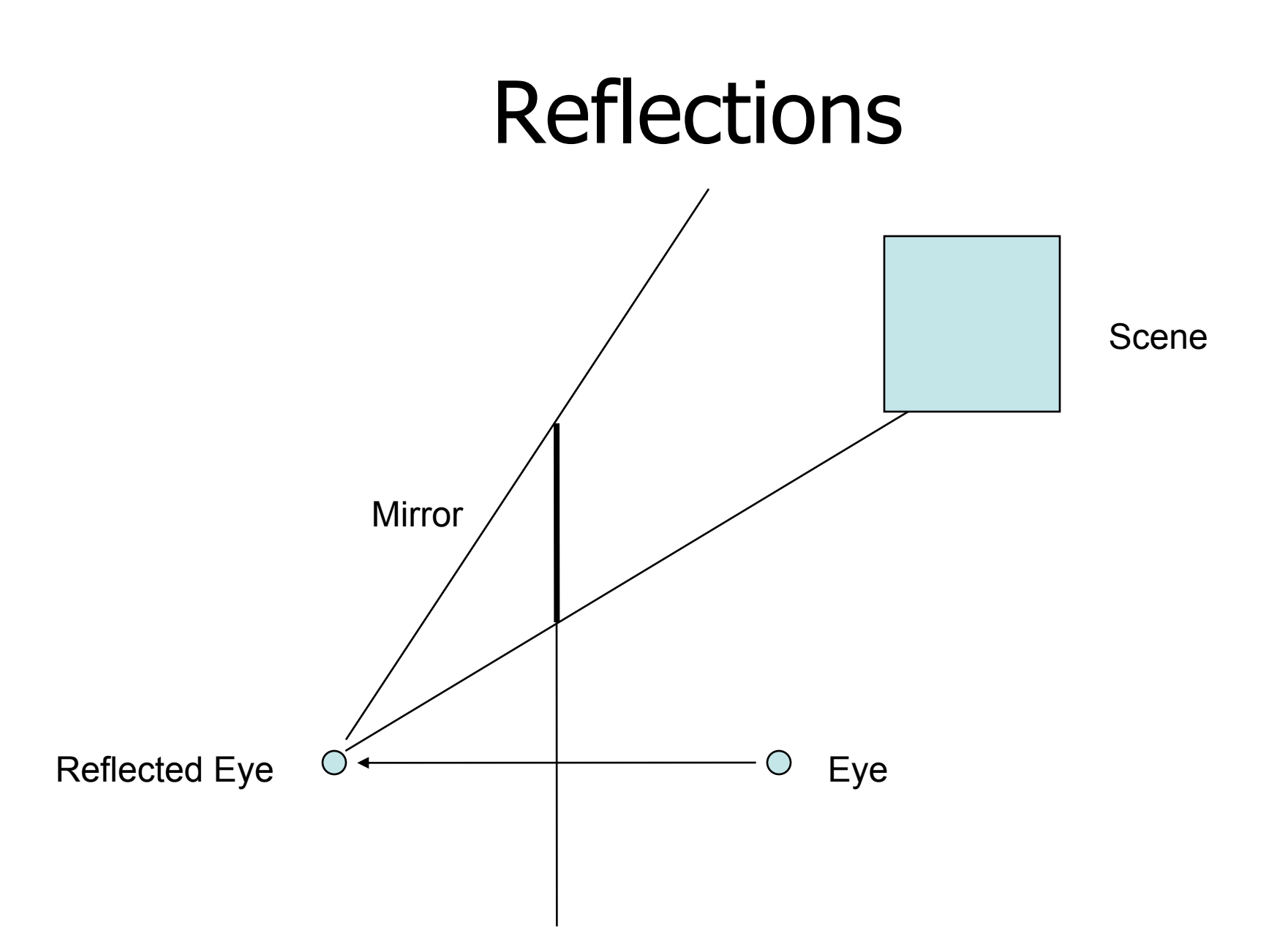

## Reflections

- Reflect the eye about the plane of the mirror
- Render a view from that point, with frustum subtended by the mirror.
- Save the framebuffer into a texture
- Render the scene as normal, placing that texture over the mirror

# Question

• How could you use multipass rendering, vertex, and fragment shaders to render a pond with ripples that reflects a cloudy sky?

# Question

- How did I do this?
	- 4 quads, 3 are texture mapped
	- 1 shader
	- 2 framebuffer sized textures

(Live Demo)

# Collision Detection and Culling

- The collision detection problem:
	- Given n objects with arbitrary shapes and positions, efficiently detect which objects intersect with which other objects.
	- $O(n^2)$  is bad
	- $O(n \ln(n))$  is good

# Collision Detection and Culling

- The frustum culling problem:
	- Given n objects with arbitrary shapes and positions, efficiently detect which objects intersect with the viewing frustum.
	- $O(n)$  is bad
	- $O(ln(n))$  is good
- Frustum culling is a special case of collision detection – collision with the frustum

• Your world is divided into cells, with rectangular doorways between the cells.

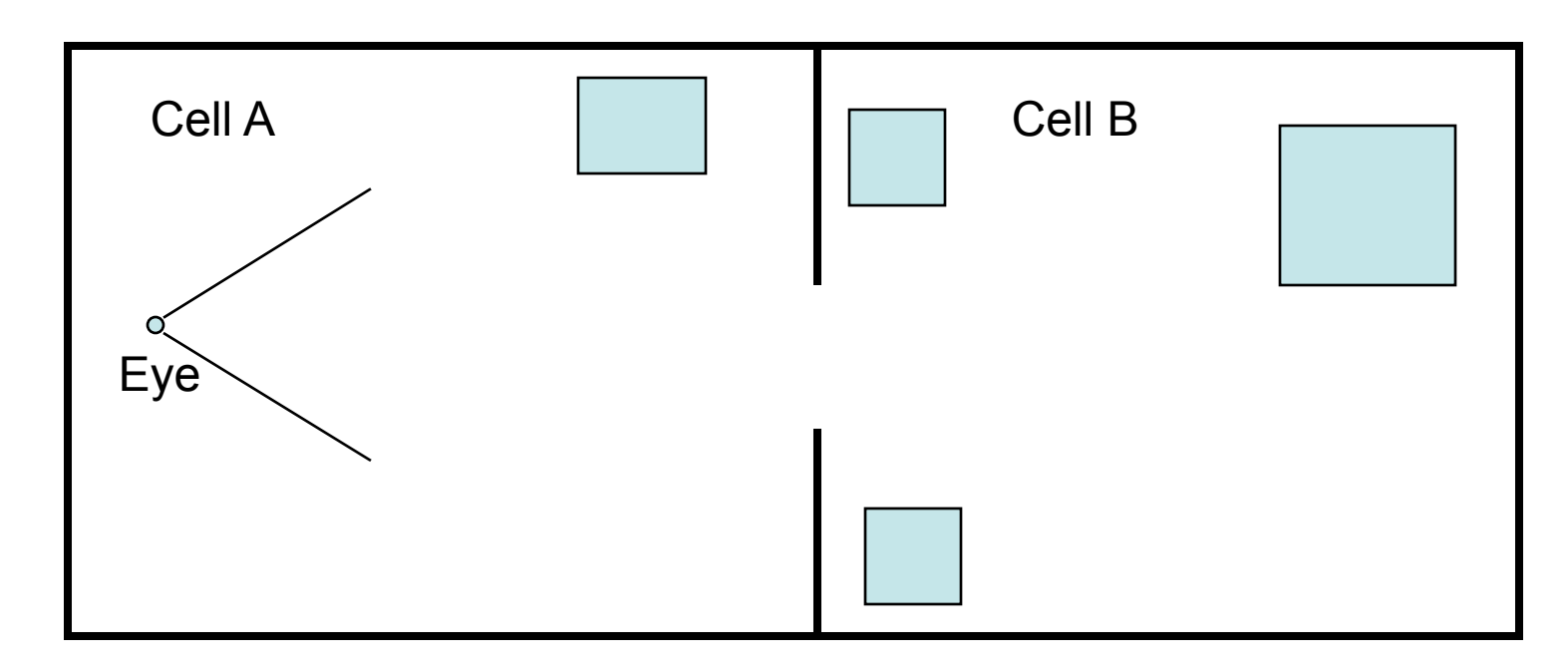

• From cell A, what's visible in cell B?

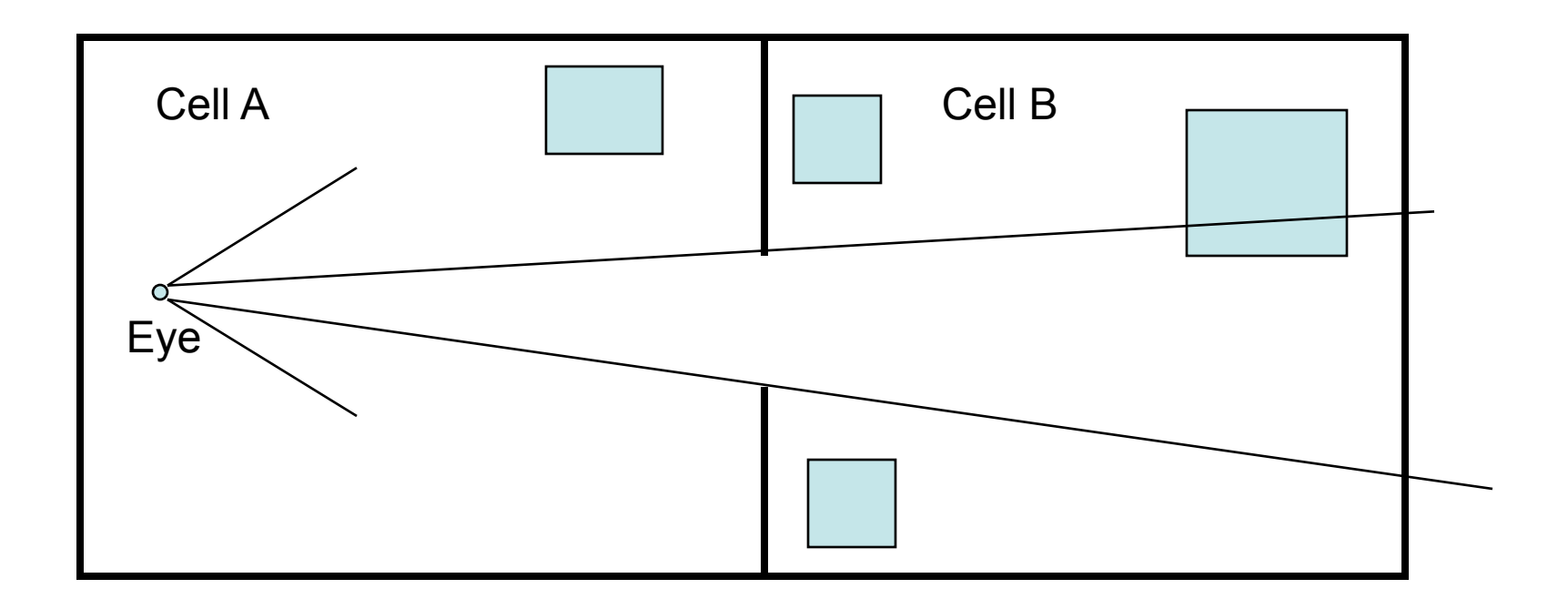

• This is just frustum culling against the frustum subtended by the portal.

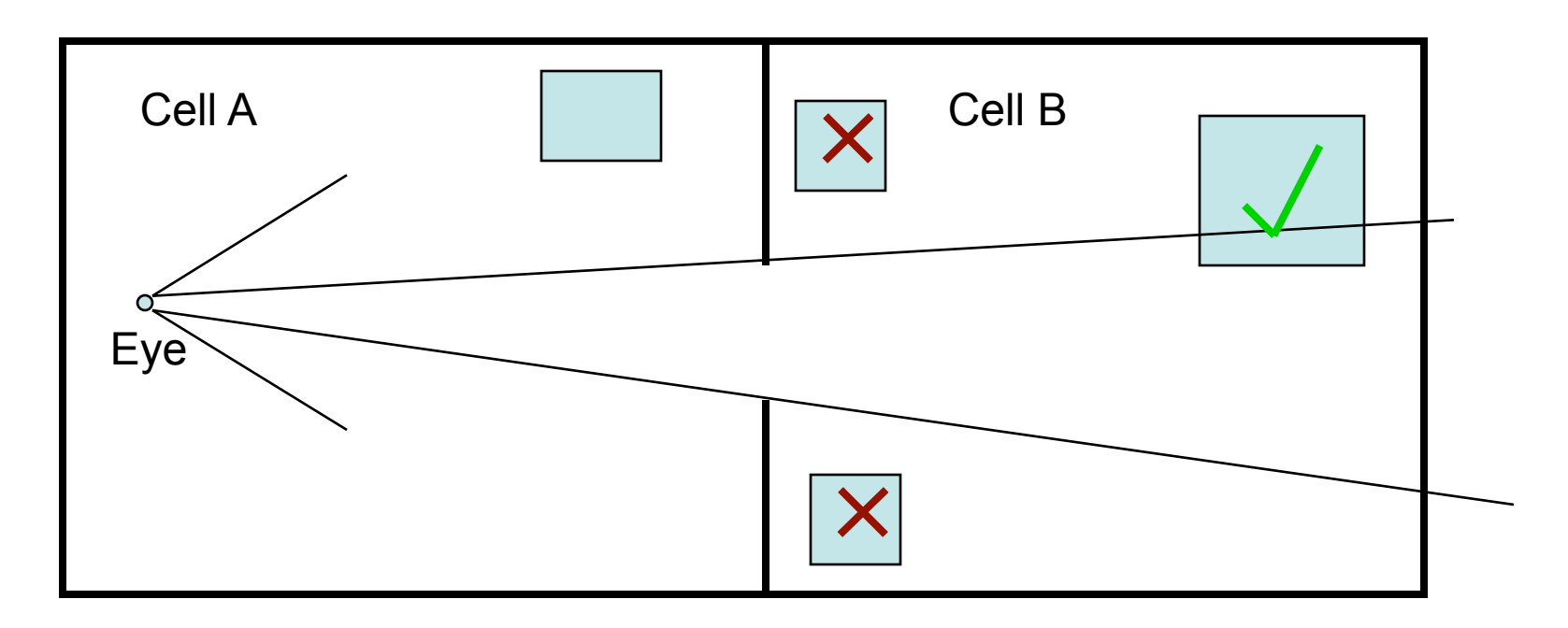

• Some objects in C are NEVER visible from anywhere in A

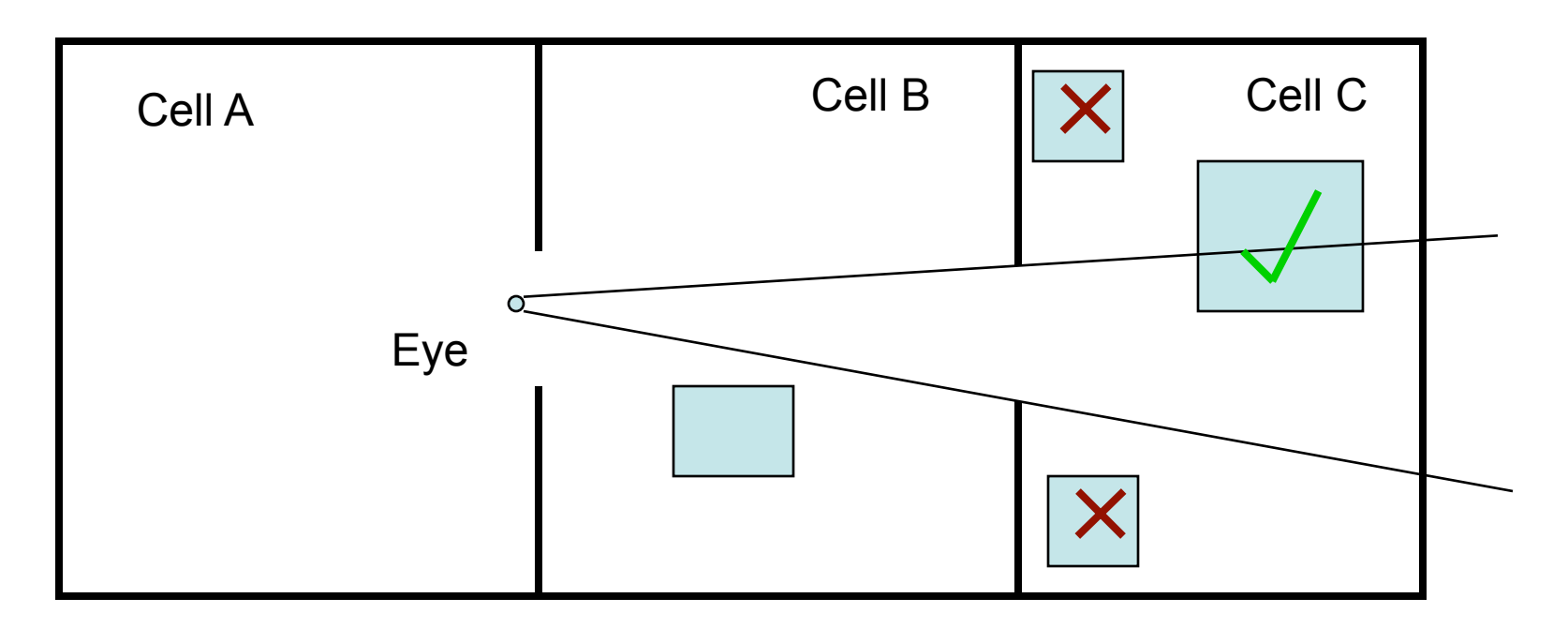

• For all pairs of cells x, y, precompute the set of objects in cell x that could be seen from cell y. Draw only them.

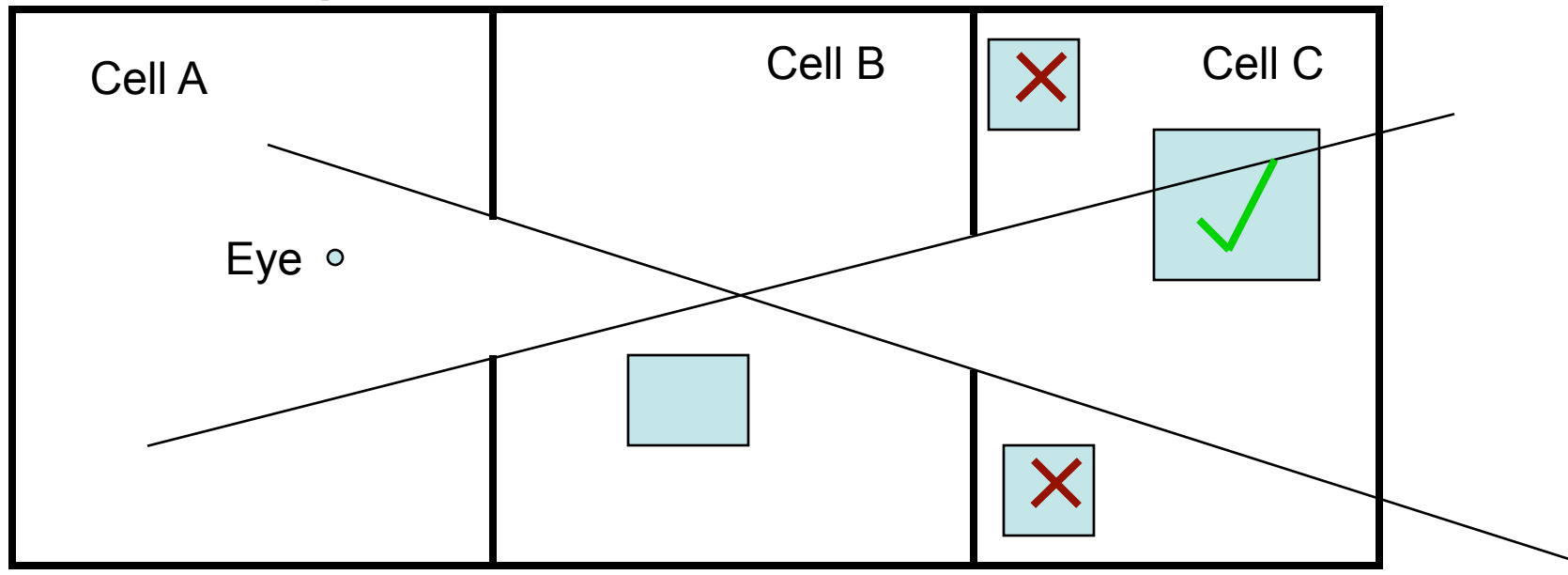

# Collision Detection and Culling

- Frustum Culling and portal culling are just collision detection against frustums.
- A good collision detection framework solves these culling problems for you.

# Collision Detection Simplified

- Check (cheaply) against bounding volumes – spheres or boxes
- If they collide, do the expensive check

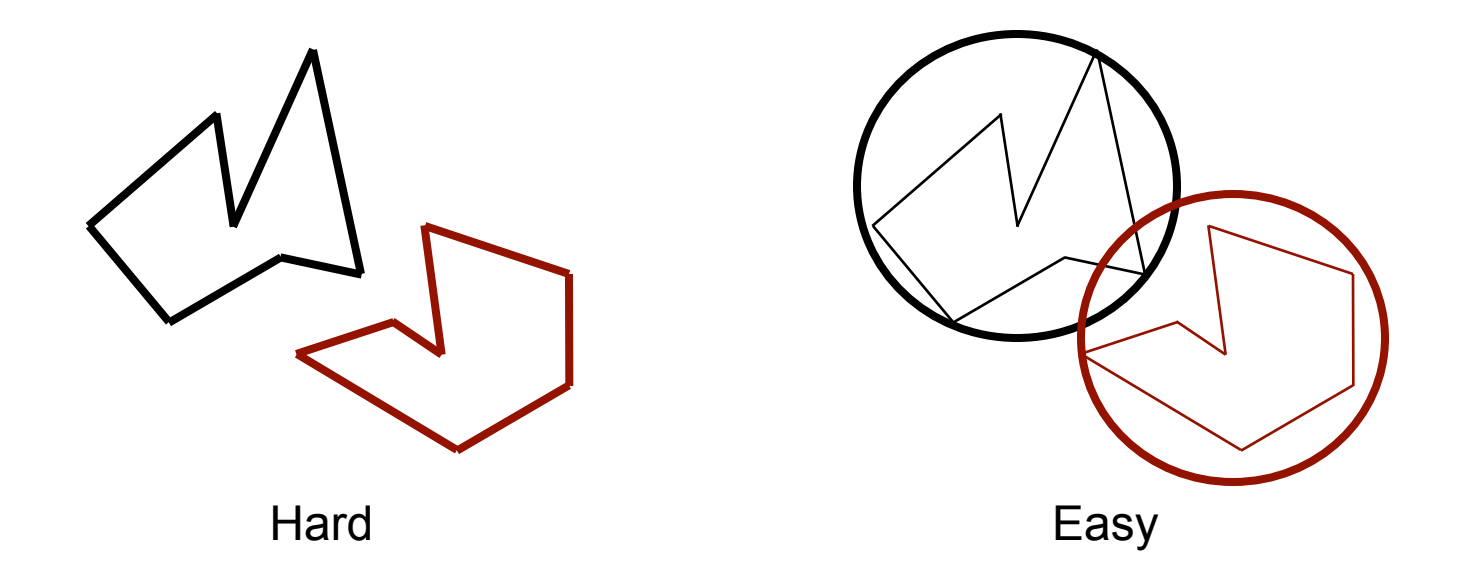

# Collision Detection Simplified

• Why do you think spaceships in computer games have spherical shields?

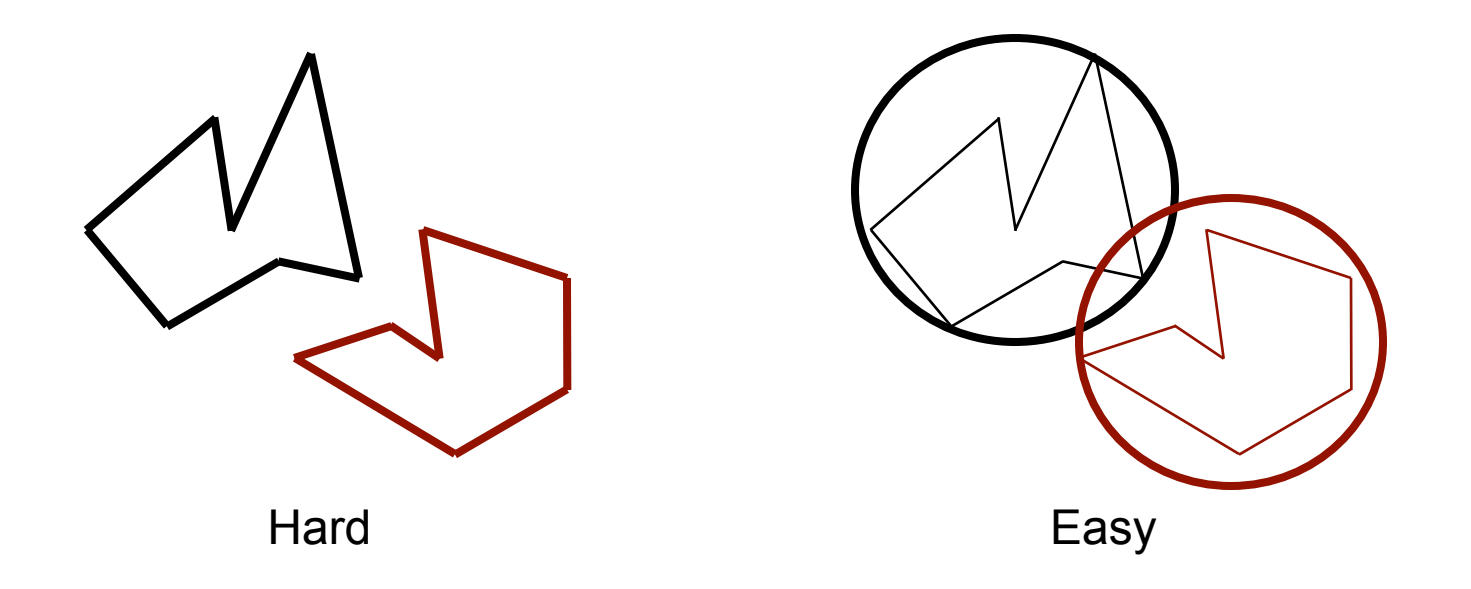

• What's a good collision detection algorithm for line segments of constant width in 1D?

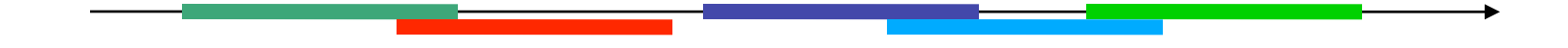

- Sort by min x, then scan along, checking backwards until max x of the earlier polygon < min x of this polygon
- Complexity O(n ln(n))
- Still works for segments of varying width?

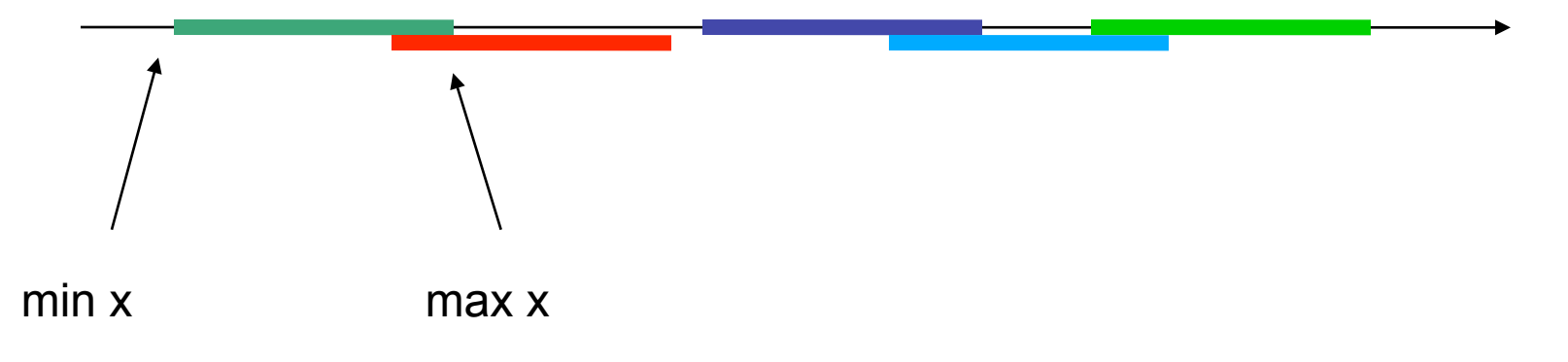

- Algorithm 1:
	- Sort all your bounding spheres along an arbitrary direction, eg z
	- Scan along the list, checking sphere/sphere distance between each sphere and the previous k
	- For spheres that collide, do more expensive polygon/ polygon checks (for culling we can be conservative and skip expensive checks).
- Only works if spheres have known max size, and are small. Otherwise  $k = O(n)$

- Algorithm 2: Bucket sorting
	- Make a big array of cells for all space
	- Put a reference to each sphere in each cell it intersects (O(1) cells)
	- Traverse all the cells, looking for cells with more than one thing in them, do more accurate comparisons on those things.

- Algorithm 2: Bucket sorting
	- Have to be careful to avoid double counting collisions
	- Can rasterize large objects like frustums into the cells using a 3D rasterizer algorithm
	- $-$  Complexity  $=$  number of cells
	- Small cells make each object appear in many cells - inefficient
	- Large cells may have many objects per cell

- Algorithm 3: Hierachical bucket sorting
	- Apply algorithm 2 on **n** objects with **k** large cells
	- $-$  Each cell has  $O(n/k)$  objects in it that we need to check for collisions
	- Recurse with smaller cells!
	- If few objects in a cell, don't bother recursing

- $k = 8$ 
	- 'octtree collision detection'
	- Divide each cell in half in x, y, and z
- $k = 2$ 
	- 'kd-tree collision detection'
	- Divide each cell in two in x OR y OR z
	- Doesn't necessarily divide in half
- Both are good

# Temporal Coherency

- We don't want to recreate this whole recursive data structure every frame
- Static objects need not be reinserted every frame
- Moving objects don't jump around at random, so you can be clever about moving them in the tree

 $- O(1)$  insert cost instead of  $O(\ln(n))$ 

# Low level collision detection

- You've detected two objects might collide based on bounding volumes... now what?
- A) Triangle vs triangle tests for each pair of triangles in the objects.
	- Tedious algorithm, look it up online
- B) Nearly collided is good enough
	- Culling
	- Arcade game collision detection

• Quickly moving objects might jump over each other:

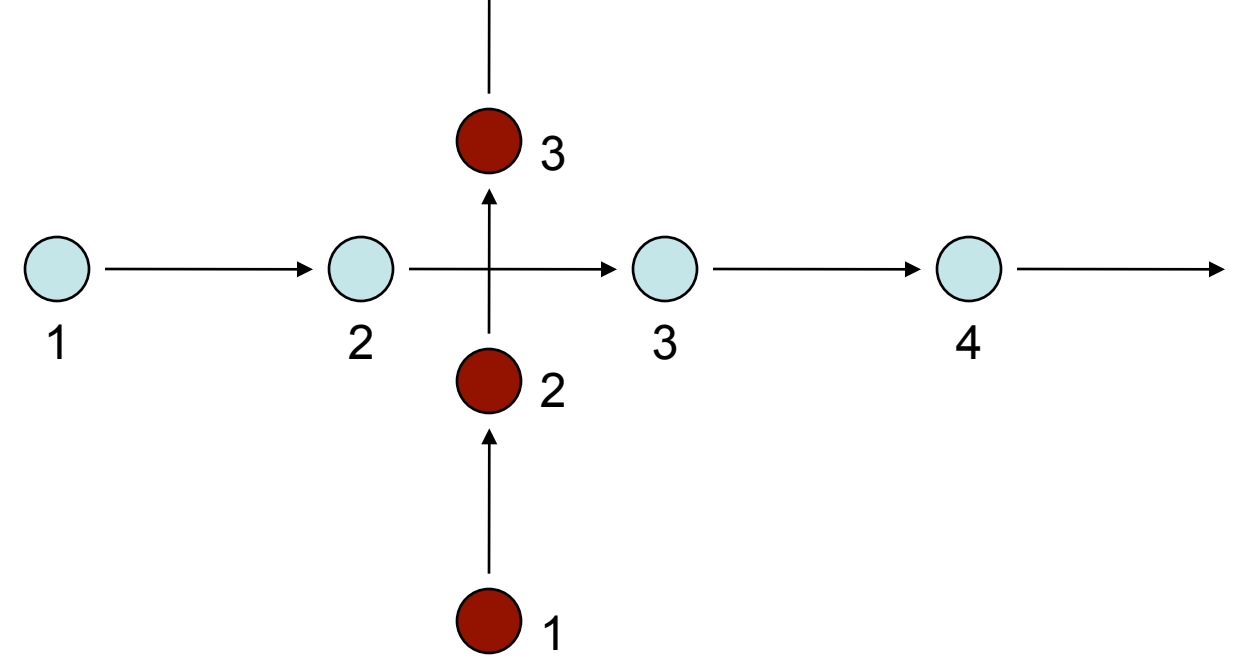

• This is a sampling problem. Test collisions against motion blurred object shapes instead.

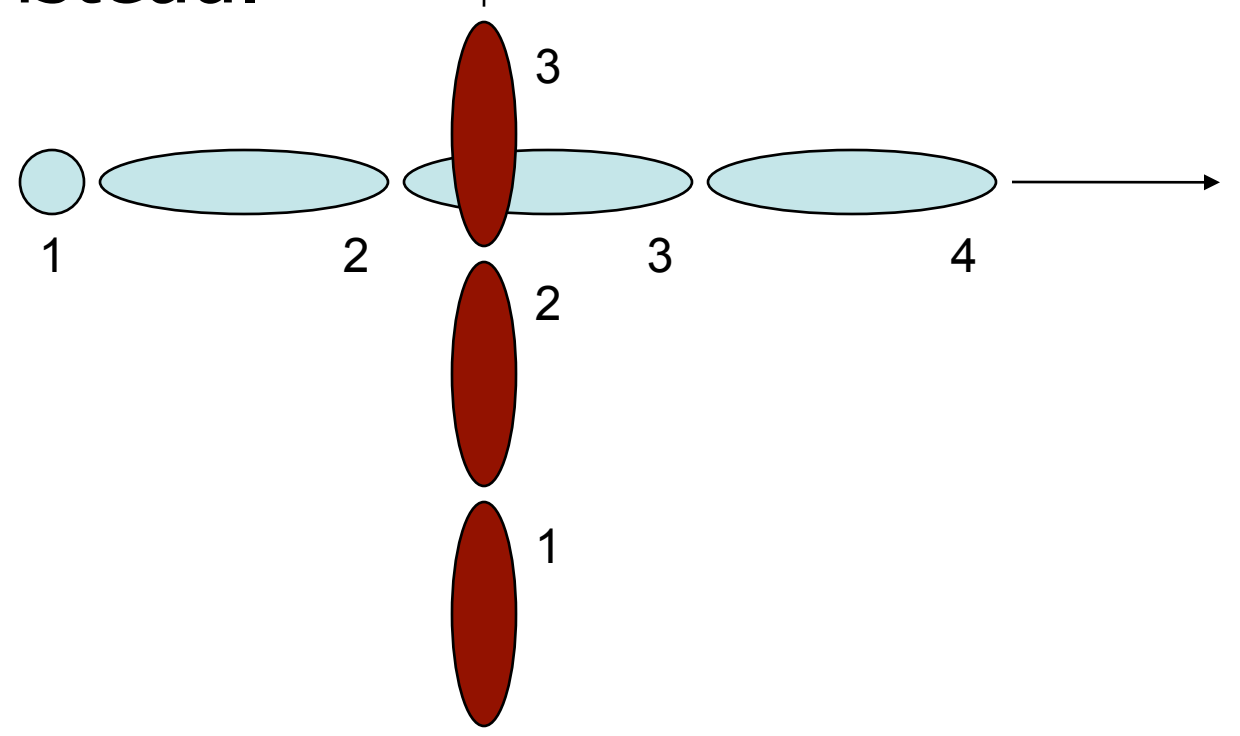

• Use shortest distance between two line segments, or ellipsoids, or larger bounding spheres. 3

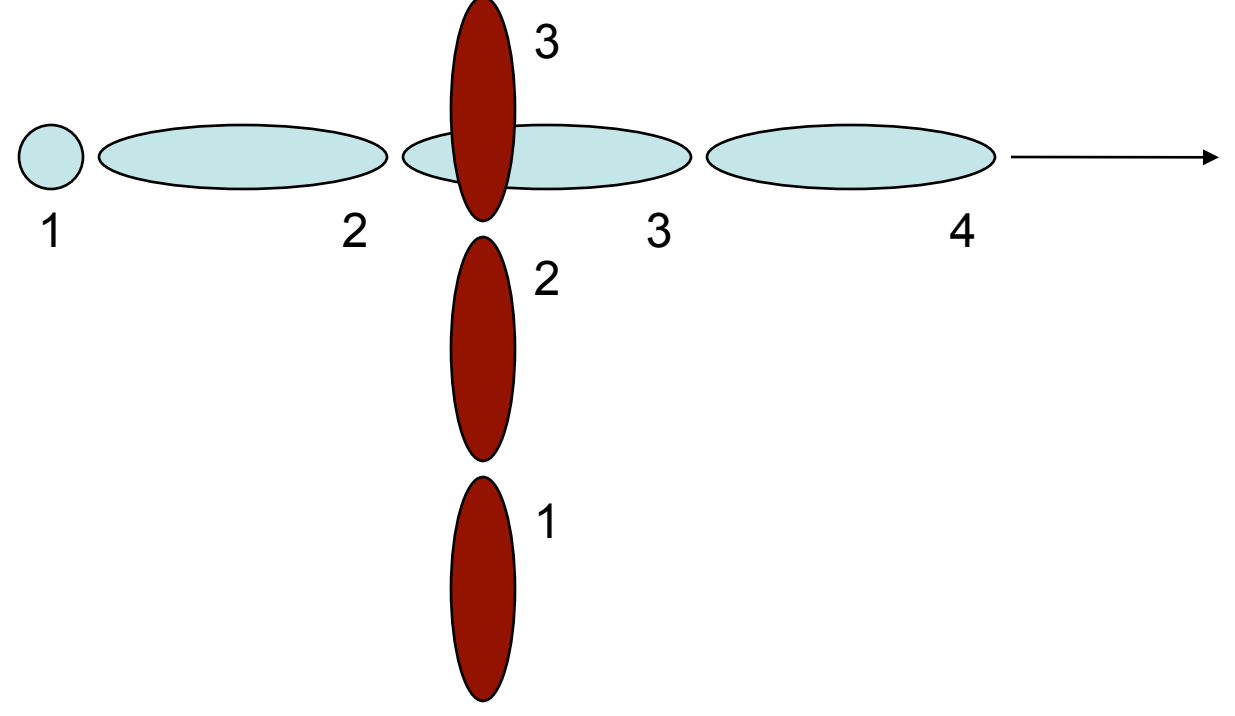

• Solve for precise time to do good physics calculations

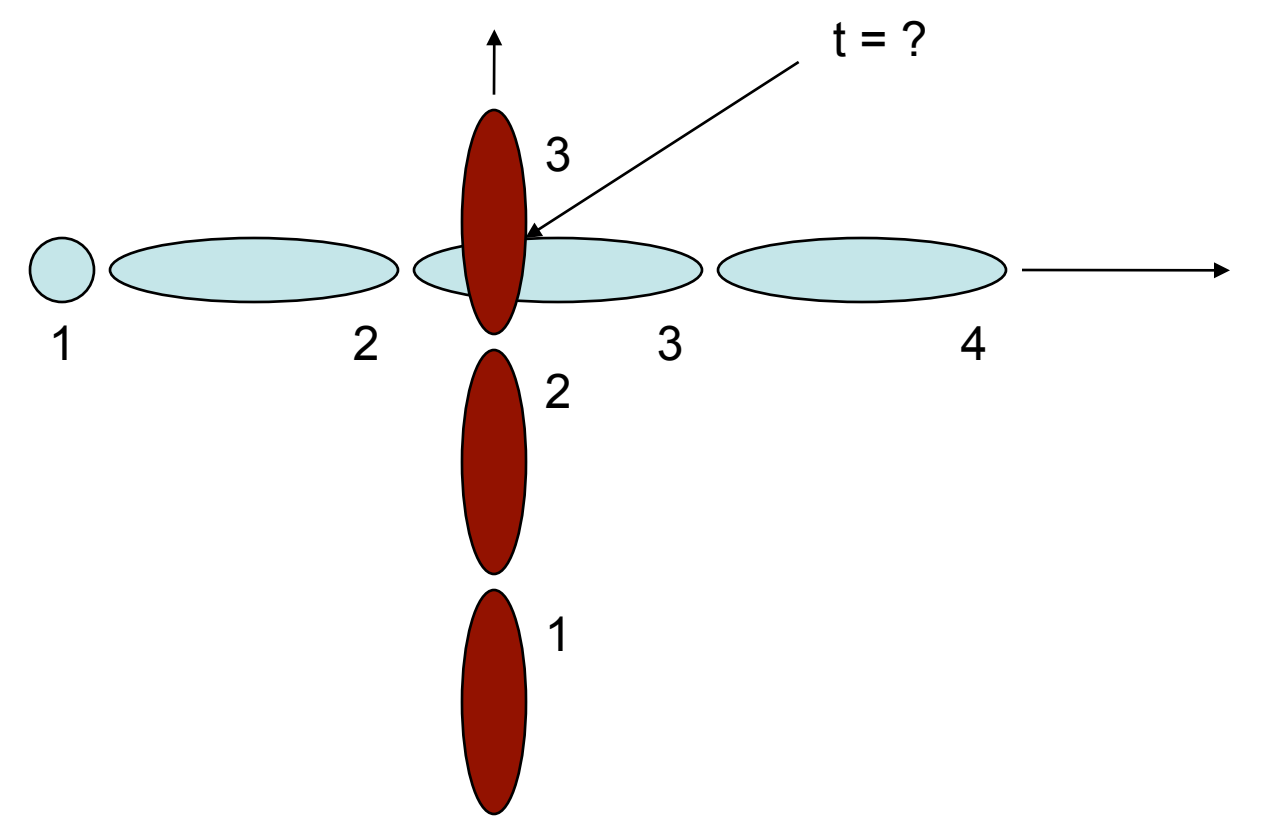

• Alternative solution: Up the sampling rate – Do many physics time steps per drawn frame

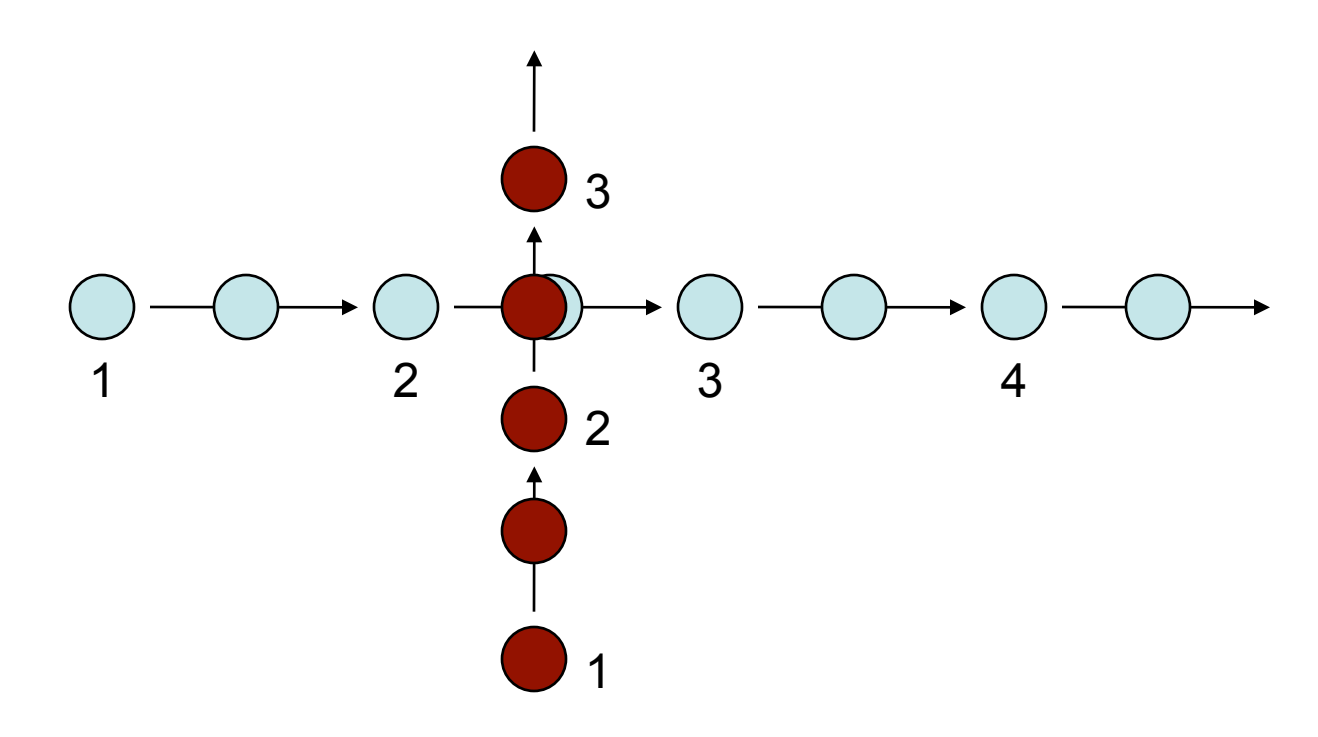

# Detail Culling/LOD

- Things that are far away need not be drawn well
	- Use simplified meshes, simpler shaders, etc

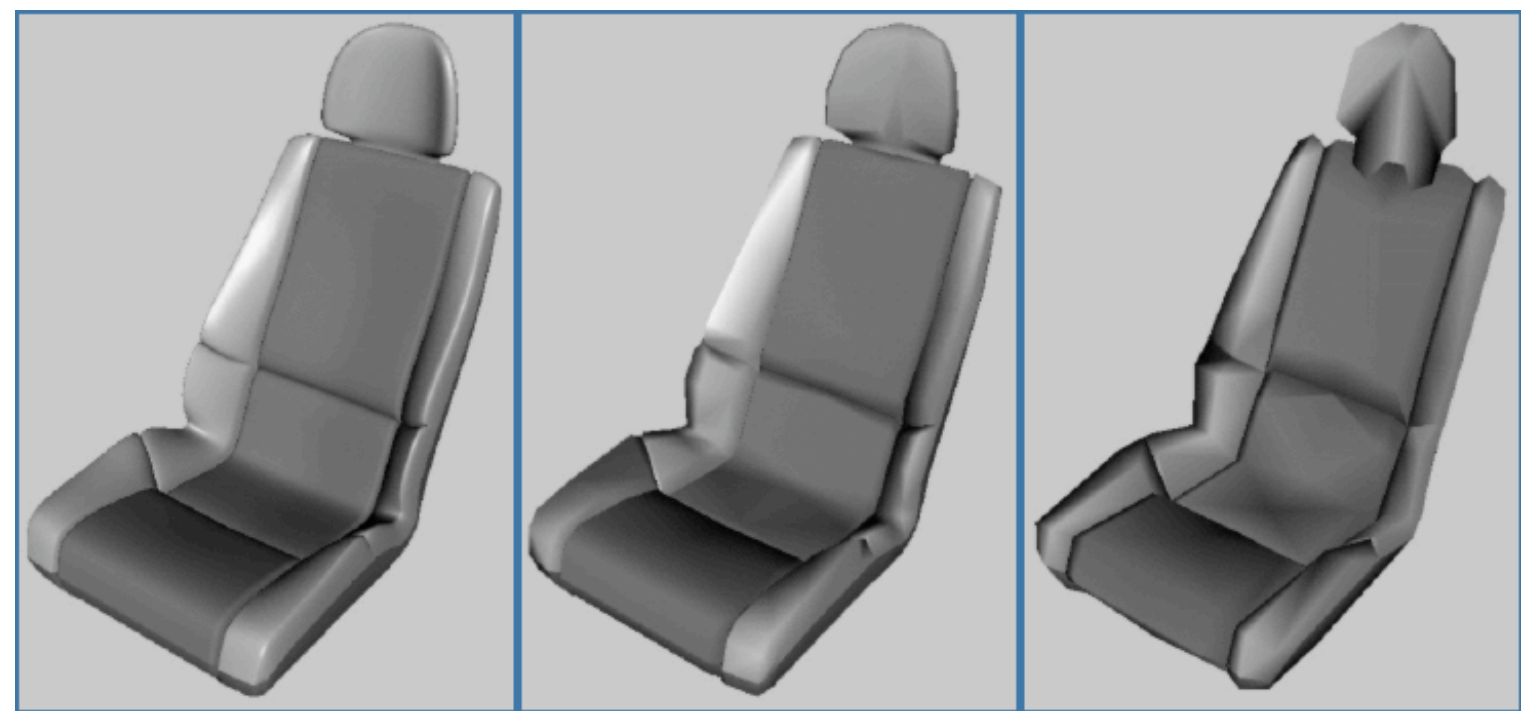

# Detail Culling/LOD

- Things that are far away need not be drawn well
	- Use simplified meshes, simpler shaders, etc

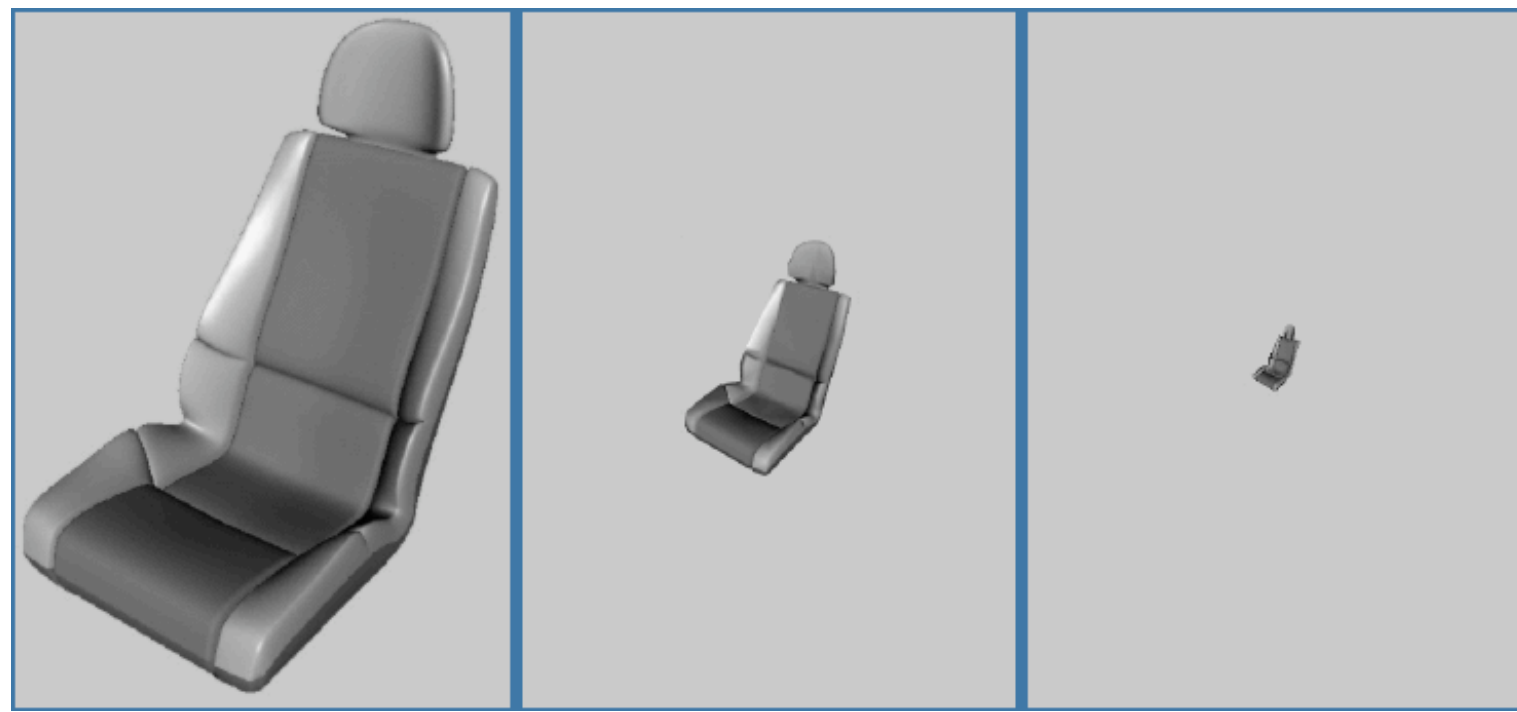

# Detail Culling/LOD

- You need to transition between different levels of details
- As an object approaches you can
	- Pop from one model to the next
		- most games do this
	- Alpha blend from one model to the next
	- Subdivide polygons and morph into the new shape
		- Dynamic meshes are expensive!

# 3 Most Important Things?

# Challenge

• How would you implement a rippling pond that accurately reflects the entire world, including near objects, far objects, and the sky?